*Premios* Modesto Vigueras

# 2006

# Andrés Fernando Osorio Arias

*Desarrollo de un sistema basado en cámaras de vídeo para hacer seguimiento de las actividades de dragado en los canales de navegación*

# Desarrollo de un sistema basado en cámaras de vídeo para hacer seguimiento de las actividades de dragado en los canales de navegación

Andrés Fernando Osorio Arias

Uno de los principales problemas identificados al realizar adecuadas gestiones sobre la zona costera es la de contar con herramientas y datos para que los gestores y los técnicos puedan tomar decisiones sobre el territorio, sus recursos y sus usos. Como ha sido comentado por diversos autores (Van Koningsveld, 2005; Davidson *et al.,* 2005; Osorio *et al.,* 2004; Van Koningsveld and Mulder, 2004;) estas herramientas (modelos numéricos, modelos físicos, equipos de medición en campo, metodologías de referencia, etc.) y datos (batimetrías, series de oleaje, niveles de uso en la costa, etc.) son en ocasiones difíciles de conseguir y utilizar, debido a sus altos costos, su difícil aplicación e interpretación, entro muchos factores. Y en los casos que se cuenta con series de datos, no son lo suficientemente largas como para contrastar cambios (morfológicos y de uso) solamente observables desde una perspectiva de varios años.

Por lo tanto, surge la necesidad de buscar métodos alternativos para conseguir ésta información. Es así como por medio de una imagen de un tramo de costa se identifican puntos y zonas de interés, tales como, línea de costa, vegetación dunar, playa húmeda, parámetros del oleaje, zonas de rotura, etc. Además, si esta imagen se toma de forma continua se generará una base de datos lo suficientemente larga que permitirá cuantificar y evaluar de forma precisa los cambios sobre la costa, con el fin de realizar una gestión adecuada de la misma.

Dentro del marco del proyecto europeo Coastview y con el fin de aplicar las técnicas y metodologías desarrolladas en esta investigación a diversas problemáticas relacionadas con la gestión de la costa en el Puerto de Santander y la playa de "El Puntal" (Santander) , se instaló un sistema de vídeo Argus (Holman *et al.,* 1993). El sistema se compone de 4 cámaras montadas sobre el tejado de un edificio, aproximadamente a unos 90 m sobre el nivel del mar y apuntando a la línea de costa (~1 Km. desde la posición de las cámaras). Cada hora el sistema es capaz de tomar diferentes tipos de imágenes (snapshots, timex, variance). El sistema vídeo empleado en "El Puntal" corresponde a la tercera generación, Argus III, constituida por cámaras digitales que toman imágenes de alta resolución (1024x768 píxeles) que registran en la banda del espectro visible (RGB). Los datos obtenidos son capturados por un ordenador, almacenados localmente y después son enviados a través de Internet a un servidor remoto que guarda una copia. Finalmente, las imágenes son publicadas en Internet, para que sean de fácil acceso y se pueda realizar el post-proceso de las mismas.

El auge de técnicas novedosas, tales como los sensores remotos, la fotografía y el vídeo para el estudio de la franja litoral y los procesos costeros ha aumentado su uso durante la última década. Una de las principales aplicaciones de estas técnicas es la obtención de batimetrías. Sin embargo, estos modelos y algoritmos presentan algunos inconvenientes. Requieren la operación de un usuario experimentado, dependen de muchos factores y la precisión de los resultados puede variar mucho para un mismo grupo de datos, según el modelo empleado. Por consiguiente, no son herramientas lo suficientemente fiables y prácticas para algunas labores de gestión de la costa, donde es importante tener una herramienta automática que permita seguir el comportamiento de la línea de costa de manera continua a lo largo del tiempo.

Es sabido por todos que las condiciones de mayor riesgo para la navegación se encuentran en los canales de acceso a puertos ubicados en zonas abrigadas, ya que los barcos deben pasar desde mar abierto a través de zonas muy estrechas (desembocaduras). Estos peligros no se deben necesariamente a las condiciones extremas de oleajes y corrientes sino a las limitaciones de profundidad y ancho del canal navegable. En el caso de sistemas muy dinámicos, como los estuarios, las condiciones hidrodinámicas, tales como las corrientes mareales (de llenante y vaciante que intentan formar bajos de arena) y los temporales (que intentan cerrar la desembocadura) afectan la capacidad de transporte sedimentario y tienden a cambiar la geometría y la alineación de los canales en periodos muy cortos de tiempo. Estos cambios morfológicos provocan el encallamiento de las embarcaciones. Por fortuna, estos accidentes no son muy frecuentes, pero cuando ocurren las consecuencias son devastadoras para la población, el medio ambiente y la economía. El colapso de un buque petrolero puede generar la perdida de su carga y/o el derramamiento de sustancias nocivas, cuya limpieza puede ser muy costosa y compleja.

Con el fin de garantizar la seguridad en la navegación, debe hacerse un seguimiento de la geometría de la canal, para poder intervenir en caso de ser necesario y hacer una correcta gestión de la misma. Para puertos donde las embarcaciones son de gran envergadura, la opción más viable consiste en mantener una configuración fija, por medio de actividades de dragado, evitando los movimientos naturales de los sedimentos. Para hacer el seguimiento y gestión de la canal, se plantea la posibilidad de usar el vídeo unido con técnicas de última generación para el tratamiento de imágenes, debido a la capacidad de controlar de manera continua la evolución de la misma frente a condiciones medias y extremales.

Se presenta entonces en esta investigación; por un lado el estado del arte de los modelos que permiten construir un modelo topo-batimétrico de la franja costera, se desarrolló la herramienta ATIP (Automatic Tool Intetidal Profile) y el modelo PSDM (Physical and Statistical Detection Model) que permiten estimar de una manera fiable y automática la línea de costa y el perfil de playa. Y por otro se exponen los problemas y necesidades de gestión de la canal de navegación en el caso del Puerto de Santander; la solución adoptada utilizando el sistema de vídeo y la metodología propuesta (Frame of Reference o FoR), basada en un esquema desarrollado por Van Koningsveld (2003) y un indicador de costa (Coastal State Indicator o CSI) obtenido por medio de la herramienta *ATIP*, finalmente, se presentan los resultados y la discusión, mostrando la utilidad de las nuevas técnicas desarrolladas para la gestión de los canales de navegación en puertos.

En conclusión se presenta una herramienta numérica basada en sistemas de vídeo con un potencial altísimo para hacer un seguimiento los canales de navegación en puertos. Reduciendo altos costos de operación y evitando a largo plazo perdidas millonarias.

# 1. Introducción

Las zonas costeras revisten una importancia estratégica. Constituyen el hogar de un amplio porcentaje de ciudadanos, una fuente importante de alimentos y de materias primas, un eslabón vital para el transporte y el comercio, la ubicación de algunos de nuestros hábitats más valiosos y el destino favorito de nuestro tiempo de ocio. De aquí que el valor recreativo, ecológico y económico sea incuestionable, por tanto se debe hacer una adecuada gestión de los usos que se le da a la costa y de la interacción entre ellos.

En el caso del transporte y el comercio, nos enfrentamos a la tarea de mantener unas vías navegables seguras. Pero, es sabido por todos que las condiciones de mayor riesgo para la navegación se encuentran en los canales de acceso a puertos ubicados en zonas abrigadas, ya que los barcos deben pasar desde mar abierto a través de zonas muy estrechas (desembocaduras). Estos peligros no se deben necesariamente a las condiciones extremas de oleajes y corrientes sino a las limitaciones de profundidad y ancho del canal navegable. En el caso de sistemas muy dinámicos, como los estuarios, las condiciones hidrodinámicas, tales como las corrientes mareales (de llenante y vaciante que intentan formar bajos de arena) y los temporales (que intentan cerrar la desembocadura) afectan la capacidad de transporte sedimentario y tienden a cambiar la geometría y la alineación de los canales en periodos muy cortos de tiempo. Estos cambios morfológicos provocan el encallamiento de las embarcaciones. Por fortuna, estos accidentes no son muy frecuentes, pero cuando ocurren las consecuencias son devastadoras para la población, el medio ambiente y la economía. El colapso de un buque petrolero puede generar la perdida de su carga y/o el derramamiento de sustancias nocivas, cuya limpieza puede ser muy costosa y compleja.

Uno de los principales problemas identificados al realizar adecuadas gestiones sobre la zona costera y en especial en sistemas dinámicos como los puertos es contar con herramientas y datos para que los gestores y los técnicos puedan tomar decisiones sobre el territorio, sus recursos y sus usos. Como ha sido comentado por diversos autores (Van Koningsveld, 2005; Davidson *et al.,* 2005; Osorio *et al.,* 2004; Van Koningsveld and Mulder, 2004;) estas herramientas (modelos numéricos, modelos físicos, equipos de medición en campo, metodologías de referencia, etc.) y datos (batimetrías, series de oleaje, niveles de uso en la playa, etc.) son en ocasiones difíciles de conseguir y utilizar, debido a sus altos costos, su difícil aplicación e interpretación, entre muchos factores. Y en los casos que se cuenta con series de datos, no son lo suficientemente largas como para contrastar cambios (morfológicos y de uso) solamente observables desde una perspectiva de varios años.

Por lo tanto, surge la necesidad de buscar métodos alternativos para conseguir ésta información. Es así como por medio de una imagen de un tramo de costa se identifican puntos y zonas de interés, tales como, línea de costa, configuración de una canal de navegación, zonas de vegetación dunar, zonas de playa húmeda, parámetros del oleaje, zonas de rotura, etc. Además, si esta imagen se toma de forma continua se generará una base de datos lo suficientemente larga que permitirá cuantificar y evaluar de forma precisa los cambios sobre la costa, con el fin de realizar una gestión adecuada de la misma.

Con el fin de garantizar la seguridad en la navegación, debe hacerse un seguimiento de la geometría de la canal, para poder intervenir en caso de ser necesario y hacer una correcta gestión de la misma. Para puertos donde las embarcaciones son de gran envergadura, la opción más viable consiste en mantener una configuración fija, por medio de actividades de dragado, evitando los movimientos naturales de los sedimentos.

Para hacer el seguimiento y gestión de la canal, se plantea la posibilidad de usar las técnicas de vídeo, debido a la capacidad de controlar de manera continua la evolución de la misma frente a condiciones medias y extrémales. En esta dirección se presenta en esta investigación; por un lado el estado del arte de los modelos que permiten construir modelos topo-batimétrico de la franja costera, la herramienta ATIP (Automatic Tool Intetidal Profile) y el modelo PSDM (Physical and Statistical Detection Model), los cuales permitirán estimar de una manera fiable y automática la línea de costa, el perfil de playa y la evolución morfológica de la canal de navegación. Y por otro lado se expondrán los problemas y necesidades de gestión de la canal de navegación en el puerto de Santander ; la solución adoptada utilizando el sistema de vídeo y la metodología propuesta (Frame of Reference o FoR), basada en un esquema desarrollado por Van Koningsveld (2003) y un indicador de costa (Coastal State Indicator o CSI) obtenido por medio de la herramienta *ATIP*, finalmente, se presentan los resultados y la discusión, mostrando la utilidad de las nuevas técnicas desarrolladas para la gestión de los canales de navegación en puertos.

# 2. Estado del arte de los modelos que permiten construir topo-batimetrías basadas en sistemas de vídeo

En la última década ha aumentado el uso de los sensores remotos y las técnicas de vídeo para el estudio de la franja litoral y los procesos costeros. Una de las principales aplicaciones de estas técnicas es la obtención de batimetrías. Sin embargo, el problema básico es cómo convertir un espacio bidimensional 2D a uno 3D, es por eso que han surgido diversas formas de suplir estas dificultades físicas, tales como asumir una coordenada conocida, o en otras ocasiones empleando técnicas de estereoscopia. (Holland and Holman, 1993; Holland and Holman, 1997; Holland and Puleo, 2001).

Los modelos más comunes para obtener batimetrías intermareales por medio del vídeo generalmente detectan la línea de costa a partir de imágenes oblicuas diferenciando las zonas de arena con las de agua y estiman la elevación con base en las condiciones hidrodinámicas (marea, oleaje, etc.). Con estos datos y por medio de un modelo matemático sencillo (Holland *et al.,* 1997) se puede resolver la relación co-lineal entre las coordenadas de la imagen (u, v) y las coordenadas tridimensionales en el terreno (x, y, z). Así se obtiene para cada imagen una curva de nivel. De esta forma, para zonas con rangos de marea grandes se puede repetir el proceso a lo largo del tiempo durante un ciclo mareal y construir un modelo batimétrico del terreno en la zona intermareal.

Algunos autores han desarrollado diversos algoritmos empleando los conceptos mencionados anteriormente (Kingston, Phd, 2002; Turner *et al.,* 2001; Plant *et al.,* 1997; Plant y Holman, 1997; Aarninkhof, 2003). Sin embargo uno de los principales esfuerzos ha sido desarrollar modelos fiables para detectar la línea de costa. En esa dirección, una de las primeras aproximaciones al problema fue el modelo SLIM (ShoreLine Intensity Maximum) que discriminaba los patrones de intensidad de los píxeles en una escala de grises (Plant and Holman, 1997).

Algunos años después con el auge de la era digital se incorporó al sistema Argus el color en las imágenes y por tanto en los modelos de detección de líneas de costa. Esto es un gran avance debido a que el espectro de colores en cualquiera de los canales (RGB, HSV, CMYK, etc.) ofrece grandes posibilidades a la hora de determinar el contraste en la interfase agua-tierra. Algunas técnicas empleadas para identificar este cambio en la intensidad de los píxeles son: "Pixel Intensity Clustering" o agrupamiento de los píxeles por los valores de intensidad (Aarninkhof, Phd 2003), las "redes neuronales" (Kingston, Phd, 2002) o "Color Channel Divergence" (Turner *et al.,* 2001), entre otras.

Por último, nótese que una vez detectada correctamente la posición de la costa se debe emplear un modelo de elevación para asignar un valor correcto al contorno detectado. En ese contexto, se han incorporado a los modelos batimétricos nuevas aproximaciones (Plant y Holman, 1997; Davidson *et al.,* 1997, Kingston *et al.,* 2002, Aarninkof, 2003) que tienen en cuenta las variaciones de la línea costa debido a las condiciones hidrodinámicas (marea, oleaje y viento).

Sin embargo, estos modelos y algoritmos presentan algunos inconvenientes. Requieren la operación de un usuario experimentado, dependen de muchos factores y la precisión de los resultados puede variar mucho para un mismo grupo de datos, según el modelo empleado. Por consiguiente, no son herramientas lo suficientemente fiables y prácticas para algunas labores de gestión de la costa, donde es importante tener una herramienta automática que permita seguir el comportamiento de la línea de costa de manera continua a lo largo del tiempo.

A Continuación se presenta una descripción de algunos algoritmos y modelos existentes para detectar contornos, los cuales han sido escogidos para ser incorporados en la herramienta automática *ATIP*.

#### *2.1. Revisión de los algoritmos y modelos existentes*

Desarrollar una herramienta automática de detección de línea de costa es un problema complejo, debido a la cantidad de fenómenos (cambios de luz, condiciones climatológicas, variaciones en el nivel del mar, oscilaciones en el frente de playa debido a las condiciones de oleaje) y factores (resolución de la imagen a lo largo de un tramo de costa, objetos sobre tierra o agua que afecten los patrones de los valores de intensidad, etc.) que entran en juego al intentar detectar la interfase agua-tierra en la imagen completa. Por esta razón la primera simplificación que se hace es abordar el problema desde un perfil de playa, y no desde la línea de costa, el cual está directamente relacionado con un perfil de intensidades obtenido a partir de las coordenadas (u, v) sobre la imagen.

# 2.1.1. Aproximación sencilla a la detección de la línea de costa

La aproximación más sencilla para determinar la posición de la línea de costa en un perfil de playa, consiste en seleccionar de la imagen los valores de intensidad asociados con las coordenadas (u, v) de cada píxel, a lo largo del perfil dado, y ver las variaciones en los valores. A manera de ejemplo en la Figura 2-1 se puede apreciar un cambio claramente significativo entre la zona de agua y la zona de tierra, donde el punto de cambio esta directamente relacionado con la posición de la línea de costa.

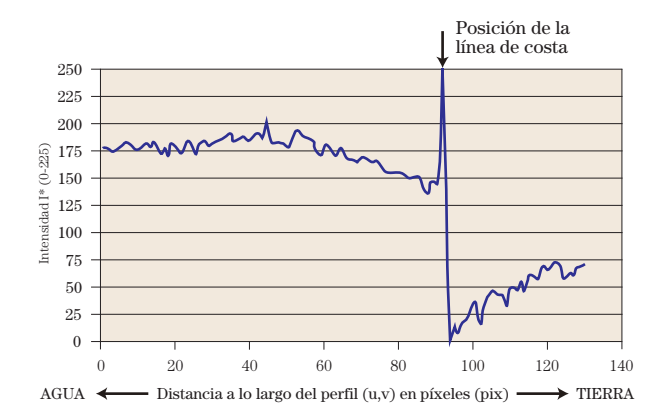

*Figura 2.1. Evolución de la intensidad del píxel a lo largo de un perfil tarnsversal.*

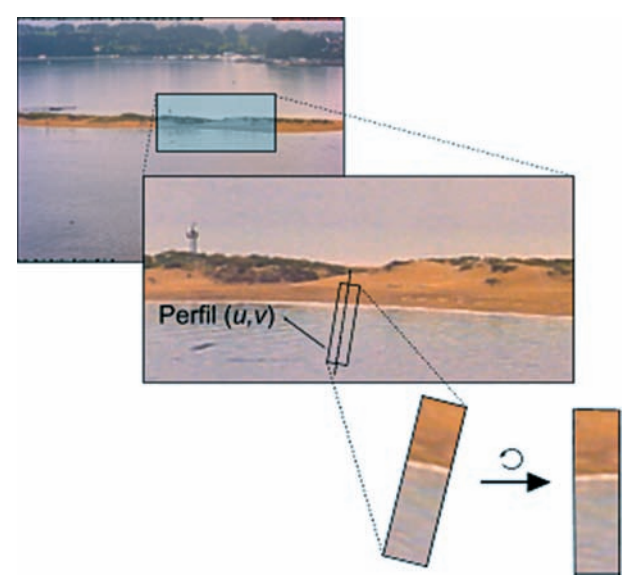

*Figura 2-2. Extracción de un perfil (1D) sobre la imagen y selección de la banda (2D) que lo contiene.*

En la práctica, identificar este cambio no es tan trivial debido al ruido que suele aparecer en el perfil de intensidades producto de los fenómenos y factores mencionados anteriormente. Es por eso que se suele trabajar con una banda de píxeles o subbanda sobre la imagen (2D) que contiene el perfil de playa (1D). (Véase Figura 2-2)

# 2.1.2. Detección de bordes, operadores y binarización

#### 2.1.2.1. Detección de bordes

De acuerdo con la literatura relacionada con el procesamiento de imágenes, detectar la línea de costa se convierte en el clásico problema de detección de bordes. Según algunos investigadores (Hernández 2000; Guru, 2004; Singer y Bilgram, 2004) la detección de bordes se basa en la detección de discontinuidades locales, que principalmente corresponden con los límites de un objeto en la imagen. Una discontinuidad en una señal, se define como la variación en el nivel de intensidad o amplitud de la señal. De esta forma un borde ideal, se define como el paso rápido de baja a alta intensidad. Sin embargo, es importante considerar que éste no es el único método para identificar un borde, existen otros basados en el color o en propiedades de la textura, los cuales se explicaran mas adelante.

Ahora, si la función que describe la imagen se define como:

$$
g(x,y) = I_{ij}
$$
 EC. 2-1

donde

*x*: representa el eje en la dirección *i*

*y*: representa el eje en la dirección *j*

- *i* y *j*: representan la dirección a lo largo de la imagen, e
- I*ij* : representa el valor de intensidad en cada punto (píxel) de la función.

Se puede decir que un contorno o borde está relacionado con el comportamiento de los valores de la función que describe la imagen, *g(x,y),* en cada punto (o píxel) y sus vecinos. Así, una discontinuidad o cambio abrupto en la función *g(x, y)*, puede ser representado matemáticamente por un valor alto en el gradiente de la función.

#### 2.1.2.2. Operador gradiente

Los valores del operador gradiente tendrán mayor valor en las discontinuidades (borde), apuntando en la dirección de la mayor variación en la imagen o función *g(x, y)*.

De este modo, los parámetros que permitirán definir un borde son: La magnitud del gradiente determinado en cada punto (píxel), y la dirección del borde (perpendicular a la dirección gradiente), los cuales se definen como:

$$
|\nabla g(x, y)| = \sqrt{\left(\frac{\partial g}{\partial x}\right)^2 + \left(\frac{\partial g}{\partial y}\right)^2}
$$
 Ec. 2-2  

$$
\psi = \arg\left(\frac{\partial g}{\partial x}, \frac{\partial g}{\partial y}\right)
$$
 Ec. 2-3

donde,

*x*: representa el eje en la dirección *i*

*y*: representa el eje en la dirección *j*

*grad:* representa el operador gradiente, y

*arg*: representa el ángulo en radianes del punto *(i ,j)* con respecto al eje *x*

Para poder utilizar el gradiente sobre una imagen y llevar la detección de bordes a la práctica se debe discretizar la función *g(x,y)* y aplicar una máscara de convolución o *kernel* sobre la misma. Este proceso realizado es la convolución

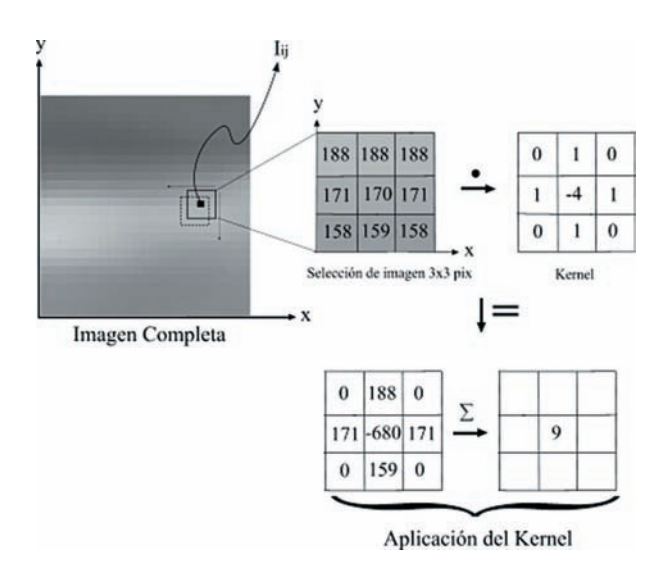

*Figura 2-3 Esquema de aplicación del kernel (K) sobre una selección (S) de una imagen completa.*

discreta con el kernel y la posterior binarización. (Tabatabai *et al.,* 1984). Uno de los kernel más comunes para detectar bordes es el "Operador Laplaciana", el cual se puede expresar matemáticamente de la siguiente forma:

$$
\nabla^2 g(x,y) = \frac{\partial^2 g(x,y)}{\partial x^2} + \frac{\partial^2 g(x,y)}{\partial y^2}
$$
 EC. 2-4

Y el kernel o máscara de convolución del "Operador Laplaciana" se puede representar de las siguientes dos formas, entre otras. Como una convolución suma empleando un kernel que tiene en cuenta cuatro vecinos alrededor del punto *(i, j)* o con 8 vecinos. En la Ec. 2-5 se muestran estos *kernels*.

$$
h = \begin{bmatrix} 0 & 1 & 0 \\ 1 & -4 & 1 \\ 0 & 1 & 0 \end{bmatrix} \quad h = \begin{bmatrix} 1 & 1 & 1 \\ 1 & -8 & 1 \\ 1 & 1 & 1 \end{bmatrix}
$$
 Ec. 2-5

El proceso de aplicar el kernel sobre una imagen es explicado por medio de la *Figura 2-3*. Se selecciona un primer grupo de píxeles alrededor de la posición (*i, j*) que se desea evaluar, el cual debe tener el mismo tamaño que el kernel escogido (ej. 3x3), se multiplica cada elemento del grupo (*S*) por su equivalente en el kernel (*K*) y luego se suman todos los elementos, el resultado de esta suma (Véase Ec. 2-6) se asigna a la posición (*i, j*) en una nueva imagen de resultados. Luego el kernel se mueve alrededor de toda la banda original, y en cada posición seleccionada es aplicado. Al final se obtendrá una imagen convolucionada.

$$
\nabla^2 \mathbf{I}_{ij} = \sum_{n=j-1}^{j+1} \sum_{m=i-1}^{i+1} \left[ \mathbf{K}_{m,s} \cdot \mathbf{S}_{m,n} \right]
$$
 EC. 2-6

Además del "operador laplaciana", existen varios tipos de operadores, uno de los más conocidos es el de tipo *"*Sobel*"*. El filtro de *"*Sobel*"* consiste en dos máscaras que detectan los cambios horizontales y verticales en la imagen (Véase Ec. 2-7). Si son aplicadas a una imagen, los resultados pueden ser utilizados para la extracción de los contornos.

$$
\mathbf{k}_{x} = \begin{bmatrix} -1 & -2 & -1 \\ 0 & 0 & 0 \\ 1 & 2 & 1 \end{bmatrix} \quad \mathbf{k}_{y} = \begin{bmatrix} -1 & 0 & 1 \\ -2 & 0 & 2 \\ -1 & 0 & 1 \end{bmatrix}
$$
 Ec. 2-7

#### 2.1.2.3. Binarización

Al realizar la convolución de la imagen con la máscara o kernel, se obtiene una imagen de niveles de intensidad. Pero en la etapa de extracción de características lo interesante resulta contar con imágenes binarias, para identificar más claramente los bordes detectados. El proceso de binarización es muy simple. Se fija un umbral, y todos los píxeles que no lleguen a ese valor pasan a valer 0, los que los superen se convierten en 1. (Véase *Figura 2-4*).

En la *Figura 2-5* se muestra el resultado de aplicar el operador "Sobel" sobre la banda de píxeles (2D) que contiene el perfil (1D).

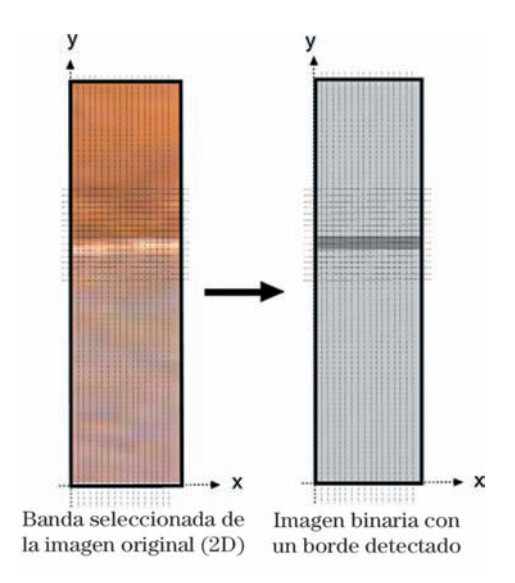

#### 2.1.3. Operador "Canny"

Aunque hasta el momento se ha presentado el operador gradiente como el resultado de las derivadas de la función g(*i,j*), estos se puede dividir en tres categorías:

- I. Operador basado en una **aproximación de derivadas** aplicadas sobre la función que describe la imagen (ej. Operador Laplaciana, Operador "Sobel").
- II. Operadores basados en el **análisis de pasos por cero** de la segunda derivada de la función que describe la imagen. (ej. Operador Canny)
- III. Operadores que intentan hacer coincidir la función que describe la imagen con un **modelo paramétrico de bordes** conocido.

El operador "Canny" se encuentra dentro de los operadores gradiente de tipo II y se basa en tres criterios: criterio de detección, criterio de localización y criterio de respuesta. Para más detalle Véase (Canny, J., 1986)

*Figura 2-4. Proceso de binarización.*

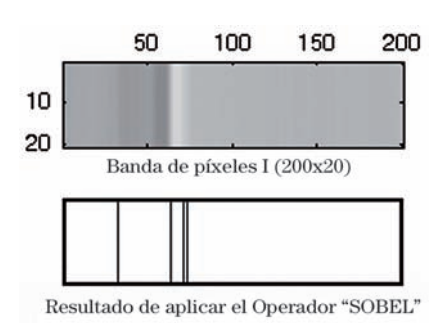

*Figura 2-5. Resultado de aplicar sobre la banda de píxeles Iij el operador "Sobel".*

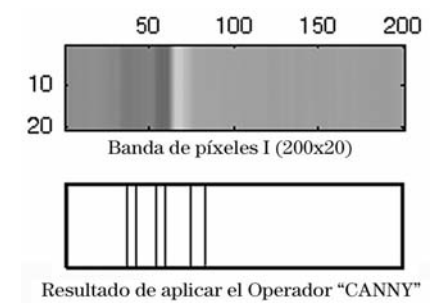

*Figura 2-6. Resultado de aplicar sobre la banda de píxeles Iij el operador "Canny".*

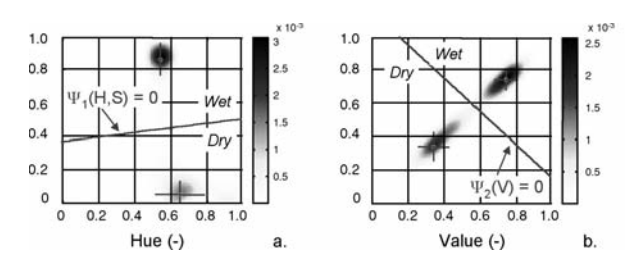

*Figura 2-7. Histogramas de intensidad de píxeles y funciones discriminador en el modelo SDM. En el dominio del color H y S (a) y en el dominio de la luminosidad V (b). La línea de costa corresponde con los puntos que cumplen la condición*  $\Psi = 0$ .

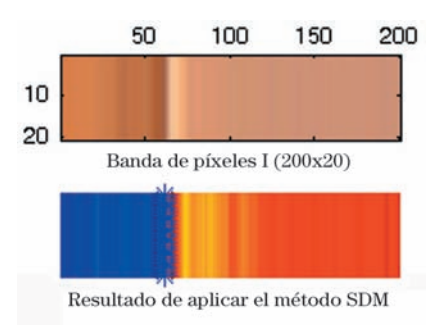

*Figura 2-8. Resultado de aplicar sobre la banda de píxeles Iij el método "SDM".*

En la *Figura 2-6* se muestra el resultado de aplicar el operador "Canny" sobre la banda de píxeles (2D) que contiene el perfil (1D). Nótese que este operador es mucho más sensible a cualquier tipo de discontinuidad, es por eso que encuentra muchos más bordes. Igual que en el operador "Sobel" no existe ningún criterio para discriminar que es agua de tierra.

# 2.1.4. Modelo SDM (Shoreline Detection Model)

El SDM (Shoreline Detection Model) presentado en esta sección fue desarrollado por Aarninkhof (2003) y hace parte del IBM (Intertidal Beach Mapper) incluido dentro de las herramientas del sistema Argus. Este modelo se basa en la técnica conocida como PIC (Píxel Intensity Clustering), la cual intenta diferenciar el color entre las zonas de arena seca y húmeda. La *Figura 2-7* muestra como a través de las funciones  $\Psi_1(H,S)$  y  $\Psi_2(V)$  se pude detectar el contorno de playa. De esta forma, por medio de la función discriminador Ψ1(H,S) se puede definir a qué zona pertenece cada píxel. Por otro lado, dependiendo de las condiciones climatológicas, la diferencia entre un píxel en playa seca o húmeda puede ser más fácil identificable en el canal V con ayuda del discriminador  $\Psi_2(V)$ , donde se puede determinar si los píxeles son más oscuros o más brillantes (Véase *Figura 2-8*). La línea de costa corresponde con los puntos que cumplen la condición  $\Psi_1(H,S) = 0$  ó  $\Psi_2(V) = 0$ .

# 2.1.5. Método "Hough"

La línea de costa sobre la banda de sub-banda seleccionada puede ser representada por medio de una curva (recta para el caso de una banda pequeña). En este caso la transformada de Hough (Hough, 1962) es un método destinado a la detección de curvas fácilmente parametrizables en imágenes. A continuación hace una breve descripción de la aplicación de la transformada Radon (modificación del método Hough).

#### 2.1.5.1. Transformada Radon

Una vez aplicado sobre la imagen original algún método de detección de bordes, la transformada Radon se basa en girar sobre el centro de la imagen un delta de  $\theta$  y calcular la proyección sobre un eje *x'* la imagen binaria (Véase *Figura 2-9*).

La proyección sobre el eje *x'* de la función *k(x,y)* que representa la imagen binaria después de aplicar un *kernel* (detector de bordes), para un ángulo de rotación dado, se representa matemáticamente por la siguiente integral.

$$
R_{\theta}(x') = \int_{-\infty}^{\infty} k(x,y) dy'
$$
 Ec. 2-8

donde

 $k(x, y)$ : La imagen binaria que contiene los bordes detectados

- *x*: representa el eje en la dirección *i*
- *y*: representa el eje en la dirección *j*
- *x'*: representa el eje *x* rotado un ángulo
- *y'*: representa el eje y rotado un ángulo

Y la relación entre el sistema original y el rotado esta dado por:

$$
\begin{bmatrix} x \\ y \end{bmatrix} = \begin{bmatrix} \cos \theta & -\text{sen}\theta \\ \text{sen}\theta & \cos \theta \end{bmatrix} \begin{bmatrix} x' \\ y' \end{bmatrix}
$$
 Ec. 2-9

La *Figura 2-10* muestra como el proceso de integración se repite para diferentes ángulos de rotación (θ) y donde el valor máximo de la función  $R_{\theta}(x')$  corresponderá con los parámetros de la recta que se busca.

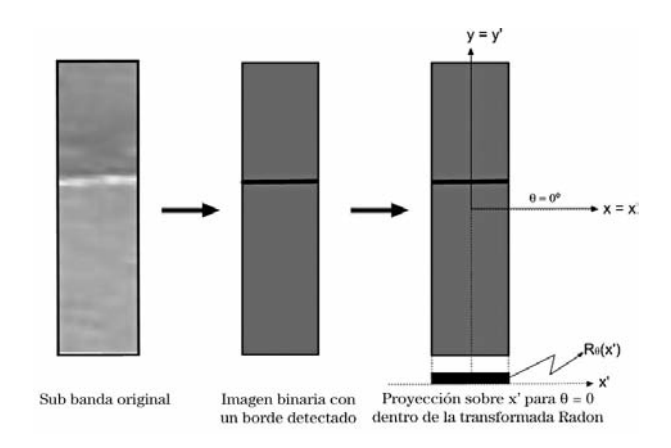

*Figura 2-9 Proceso de detección de un borde sobre la banda seleccionada y proyección del mismo sobre un eje x' rotado*  $(\theta = 0^{\circ}).$ 

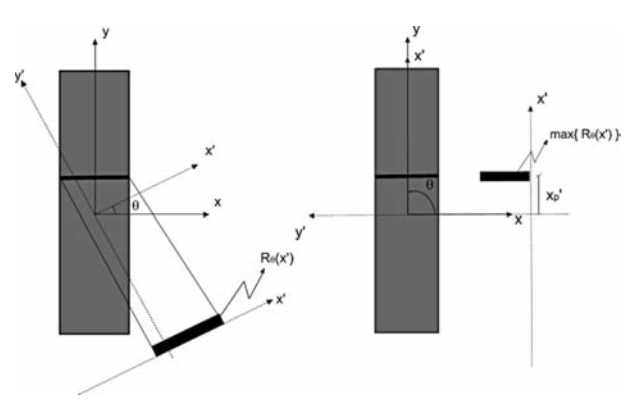

*Figura 2-10. Transformada Radon. Proyección sobre el eje x' para diferentes ángulos de rotación hasta encontrar el valor máximo de R (x').*

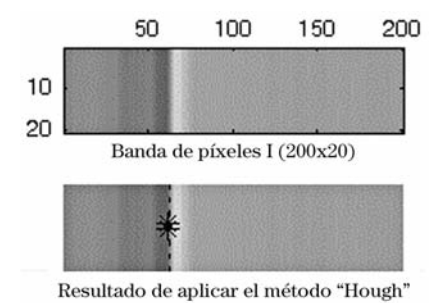

*Figura 2-11. Resultado de aplicar el método "Hough" sobre la banda de píxeles Iij.*

En la *Figura 2-11* se muestra el resultado de aplicar la transformada Radon (Método "Hough") sobre la banda de píxeles que contiene el perfil. Nótese que este método es muy eficiente, porque solo identifica aquellos contornos que sean una recta clara.

#### *2.2. Conclusiones del estado del arte*

Se ha realizado una revisión de los algoritmos y modelos existentes. En primer lugar, se ha estudiado la aproximación sencilla a la detección de la línea de costa; luego, se consideraron los conceptos de detección de bordes, operadores y binarización; una vez introducidos en el tema de los operadores se estudiaron los de tipo "Sobel" y "Canny"; y finalmente, se examinaron modelos más específicos, como el modelo SDM (Shoreline Detection Model), desarrollado para detectar la línea de costa, y el método "Hough" con la aplicación de la transformada "Radon", desarrollado para detectar contornos en forma de rectas sobre una imagen.

Estos modelos y algoritmos presentan algunos inconvenientes. Requieren la operación de un usuario experimentado, dependen de muchos factores y la precisión de los resultados puede variar mucho para un mismo grupo de datos, según el modelo empleado. Por consiguiente, no son herramientas lo suficientemente fiables y prácticas para algunas labores de gestión de la costa, como la gestión de los canales de navegación en puertos, donde es importante tener una herramienta automática que permita seguir el comportamiento de la línea de costa de manera continua a lo largo del tiempo.

Se observó que a excepción del modelo "SDM", los demás habían sido pensados para detectar cualquier tipo de borde sobre una imagen. Esto hace pensar que se deben desarrollar nuevos algoritmos, utilizando conceptos relacionados con el contorno que se desea detectar, en nuestro caso la línea de costa. Igualmente se observó que orientar los esfuerzos en el desarrollo de un único modelo es poco conveniente, por tanto, se decidió desarrollar un modelo que integrara varios, y de este modo aumentar la fiabilidad en las detecciones. A continuación se presentan algunos algoritmos desarrollados que tienen en cuenta estas ideas.

# 3. Descripción de los nuevos modelos propuestos para detectar la línea de costa y la herramienta automática para construir perfiles intermareales

Con base en los conocimientos adquiridos sobre modelos de detección de bordes se desarrolló en esta investigación nuevas técnicas.

#### *3.1. Método "RatiosRGB"*

Este método selecciona una línea de píxeles correspondiente con la zona donde esta definido el perfil de playa, y calcula un ratio a partir de la combinación de los canales de colores (RGB).

De las técnicas heredadas de la teledetección se sabe que en la banda del rojo son fácilmente identificables las zonas de tierra y las de agua (Lillesand, T.M & Kiefer, R.W., 1984). Por esta razón, lo que se busca con este método es identificar que tan separados se encuentran los canales G (verde) y B (azul) con respecto al R (rojo), y realzar los valores del rojo (R). De acuerdo con las características radiométricas, se probaron varios ratios y finalmente se escogió el siguiente:

Ratio = 
$$
\frac{R - G - B}{R + G + B}
$$
 Si  $0 \le R$ , G, B  $\le 255$ ;   
-1  $\le$  ratio  $\le 1$ 

En la Figura 3-1 (media) se aprecian los valores de intensidad de los píxeles en cada uno de los canales, R (línea roja), G (línea verde) y B (línea azul). Igualmente en la Figura 3-1 (inferior) se puede observar el valor del ratio calculado (línea roja) y el gradiente del mismo (línea azul). Donde Los valores por encima de un umbral determinado en el gradiente se consideran como bordes.

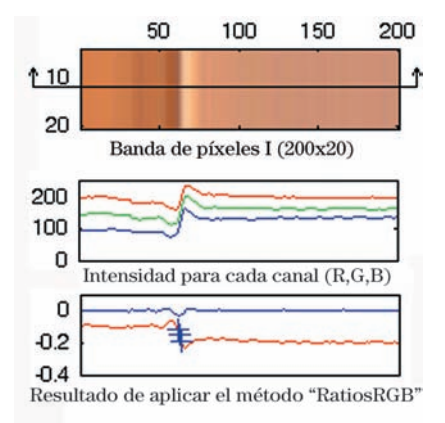

*Figura 3-1. Resultado de aplicar sobre la banda de píxeles Iij el método "RatiosRGB".*

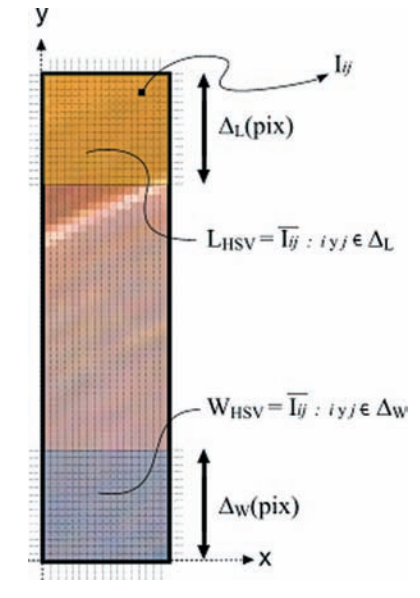

*Figura* 3-2. Selección de los patrones  $L_{HSV}$  (en tierra) y  $W_{HSV}$ *(en agua).*

# 3.2. Método "PatrónWL" o "Pattern Recognition of Water and Land"

Este método pertenece a la clasificación de operadores gradiente tipo III, donde se intenta hacer coincidir la función que describe la imagen (Banda original seleccionada 2D) con un **modelo paramétrico de bordes** conocido. Las etapas del método "PatronWL" se presentan a continuación:

- 1. Al igual que en el SDM el primer paso es transformar la información de color de los canales RGB (Red, Green, Blue) a HSV (Hue, Saturation, Value), donde se almacena de manera independiente la información de color (H y S) y la de luminosidad (V).
- 2. Después, se estiman los patrones de colores en la zona de tierra y la zona de agua. Como el perfil seleccionado se define desde la playa hacia el mar, los píxeles de la banda en la parte superior pertenecen a tierra y los de la inferior a agua. Esto permite elegir un delta (∆) de píxeles por cada lado de la banda y definir un valor medio de intensidad L<sub>HSV</sub> (en tierra) y W<sub>HSV</sub> (en agua) (Véase *Figura 3-2*). El valor inicial de ∆ debe contener la cantidad suficiente de píxeles para estimar los valores medios en tierra y en agua, varía entre el 5% y 10% de la longitud del perfil, se ha escogido 5% como un buen valor inicial.
- 3. A continuación se aplica una formula sobre cada punto en la sub banda para obtener la función  $g_{\text{RatiowL}}$  (HSV), para cada uno de los canales. El ratio aplicado sobre cada uno de los píxeles se puede definir de la siguiente forma:

$$
g_{\text{RatiowL}}(HSV) = \frac{|I_{ij} - L_{\text{HSV}}|}{|I_{ij} - L_{\text{HSV}}| + |I_{ij} - W_{\text{HSV}}|}
$$
 EC. 3-2

4 En la *Figura 3-3* se muestra un perfil de intensidad asociado a un canal, donde los valores de tierra están claramente diferenciados a de los de agua. Tal como se muestra en el gráfico los valores del ratio (g<sub>RatioWL</sub>) en un punto sobre la zona de tierra tienden a 0, y en la zona opuesta tienden a 1. De los resultados obtenidos se extrae el canal S (Saturation), sobre el cual se aplica un operador gradiente y los valores que superen un umbral son marcados como un posible borde o contorno.

5. Este proceso es repetido para diferentes deltas ( $\Delta_L = [\Delta_{L1},$  $\Delta_{L2}$ ,  $\Delta_{L3}$  ...,  $\Delta_{LN}$ ] y  $\Delta_W = [\Delta_{W1}, \Delta_{W2}, \Delta_{W3}$  ...,  $\Delta_{WN}]$ ) de píxeles. En la Figura 3-4 se ilustra el proceso, donde se encuentra una función  $g_{RatiowL}$  (HSV)<sub>n</sub> para cada delta definido. A partir de esta función se encuentran los posibles bordes (\*azul) y el valor optimo (\*rojo).

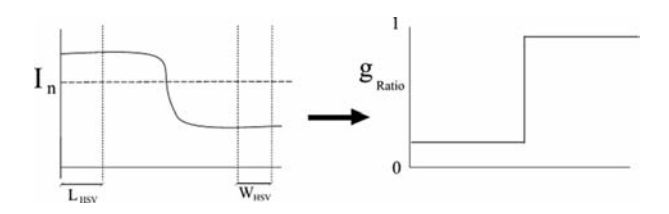

*Figura 3-3. Perfil de intensidades (para un canal) y resultado después de aplicar gRatioWL.*

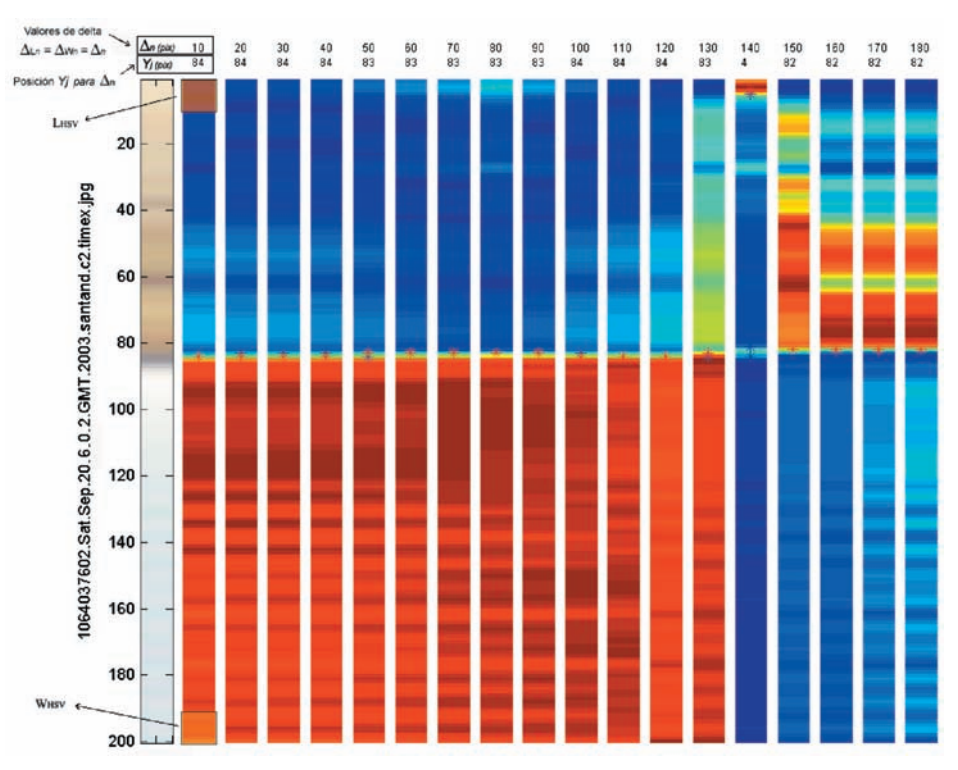

*Figura 3-4. Resultados de aplicar el RATIO sobre la banda para obtener la función gRatioWL (HSV), los valores de posibles bordes (\* azul) y el valor optimo (\* rojo). Para diferentes valores de delta.*  $(Donde \Delta_{Ln} = \Delta_{Wn}).$ 

**305** ▼

6. Luego, con base en el número de bordes encontrados y la posición de cada uno para los diferentes valores de delta utilizados, se calcula la fiabilidad de la detección a lo largo del eje (*y*) en la banda, para diferentes intervalos (que contienen los deltas utilizados anteriormente) por medio de la relación:

$$
fiability1abilidad (y) = b_{pj} / B_p
$$
 
$$
Ec. 3-3
$$

donde

*<sup>p</sup>*: intervalo de datos seleccionado  $b_{pj}$ : número de bordes encontrados en la posición  $y_j$  para el intervalo  $p$ <br>B<sub>n</sub>: todos los bordes encontrados para el intervalo  $p$ 

B*p*: todos los bordes encontrados para el intervalo *p*

El valor de fiabilidad representa el porcentaje de veces que se ha encontrado un borde en un intervalo. Si el valor es 1 significa que todos los bordes encontrados se encuentran en la misma posición y si tiende a 0 es porque hay muchos bordes encontrados en diferentes posiciones.

En la *Figura* 3-5 se muestra a manera de ejemplo como para el intervalo 10-20 (*p*) el número de bordes encontrados en la posición  $Y_i$  ( $Y_j$  = 83) es 1 ( $b_{pj}$ ) de un total de 3 ( $B_p$ ) encontrados en el intervalo (Véase ∆*n*= 10 y ∆*n*= 20 en la *Figura* 3-4). Con estos datos se estima una fiabilidad de 0.33 para la posición dada. Los datos están normalizados al dividirlos entre el valor de fiabilidad encontrado en la posición *Yj* para todos los datos con el fin de dar más peso a aquellos valores que son más probables. Esta fiabilidad total se calcula utilizando la misma relación (Ec. 3-3), donde el intervalo de datos va desde ∆*n*= 10 hasta ∆*n*= 180 (Véase Figura 3-4), es decir todos los posibles bordes encontrados.

De esta última figura queda claro que la posición donde se encuentra el borde óptimo es la de 83 píx, donde *f(Yj= 83)* es de 0.37, el cual es un alto grado de fiabilidad. También es importante notar que el valor de máxima fiabilidad ocurre en el intervalo de 80 píx. Esta cercanía entre el intervalo y la posición optima son un muy buen indicador del grado de acierto en la detección.

A diferencia de los otros métodos el "PatronWL" permitirá hacer más robusto el modelo final de detección PSDM (Physical Statistical Detection Model o Modelo Físico y Estadístico de Detección de línea de costa) debido a que usa criterios estadísticos, tales como la fiabilidad y los intervalos. En la siguiente sección se explica detalladamente el modelo PSDM.

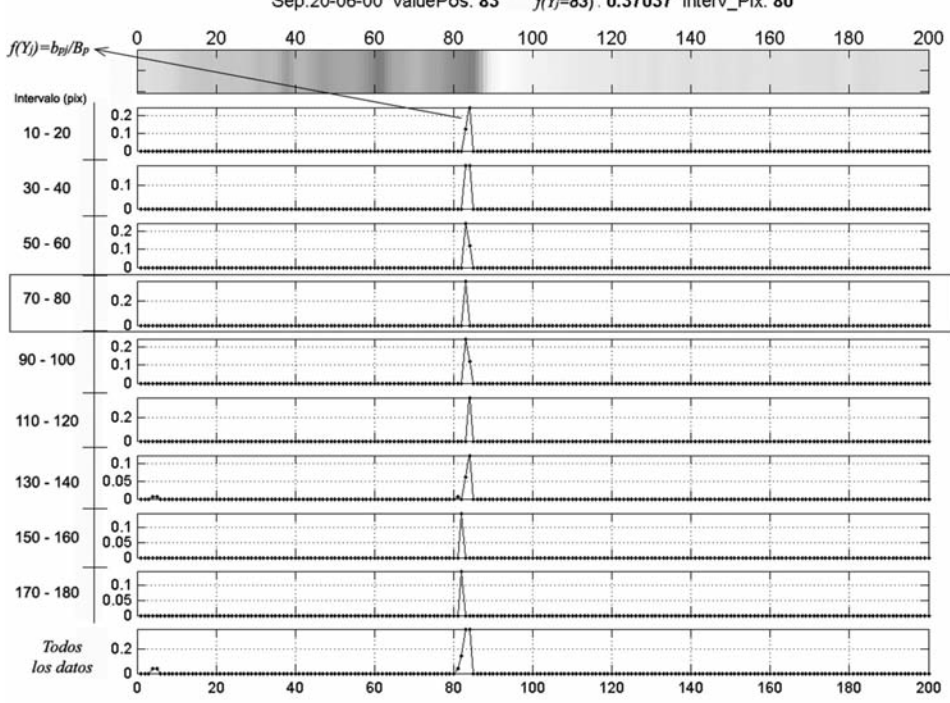

Sep.20-06-00 valuePos: 83  $f(Y) = 83$ : 0.37037 interv\_Pix: 80

*Figura 3-5. Resultados del análisis de fiabilidad de la detección a largo del eje y (desde tierra a agua), para diferentes intervalos de datos p.*

# *3.3. Modelo PSDM*

#### 3.3.1. Integración de los modelos en un único modelo de detección

El modelo PSDM (Physical and Statistical Detection Model o Modelo Físico y Estadístico de Detección de Línea de Costa) presentado en este apartado para detectar la línea de costa combina 6 diferentes algoritmos para reconocimiento de contornos en imágenes, asignando a cada uno de ellos criterios físicos y estadísticos. Tal como se presentó anteriormente algunos de estos modelos son adaptados de la literatura para incorporarlos en el PSDM y otros constituyen nuevos desarrollos. Los dos primeros algoritmos empleados pertenecen a las técnicas conocidas de detección de bordes aplicando una máscara de tipo "Sobel" y otra tipo "Canny", los otros dos modelos son aplicaciones de algoritmos desarrollados por otros autores, el primero es el SDM (Shoreline Detection Model) y el segundo es el método "Hough". Y por último los dos nuevos algoritmos desarrollados empleando los conocimientos de procesamientos de imágenes y de detección de bordes, constituyendo un aporte importante de esta investigación, el método "RatiosRGB" y el "PatronWL".

Con el fin de definir los criterios necesarios para combinar los 6 algoritmos se debe estimar el nivel de precisión que ofrece cada unos de los modelos con respecto a los datos medidos manualmente (con asistencia de un operador experimentado). Se determinará el error cometido en píxeles entre cada método y los datos medidos con respecto a las coordenadas de la imagen (u, v), este error se mide con los estadísticos m (media) y s (desviación estándar). Igualmente se calculará la correlación entre los datos por medio de  $\mathbb{R}^2$ (coeficiente de múltiple determinación con la recta bisectriz).

La *Figura 3-6* muestra la evolución temporal (a lo largo del día 20/09/2003) en las posiciones detectadas por un método dado (asterisco rojo) y las medidas manualmente (punto azul) en diferentes perfiles de intensidades (cada hora). El error cometido se calculará como la diferencia en píxeles entre ambas posiciones. Este error está tomado a lo largo del perfil, pero se puede obtener las dos componentes, en U y en V. También se puede observar en el gráfico el ciclo de marea, donde se ve el efecto del ascenso y descenso en las zonas de tierra y de agua que se ven en la imagen (time-stack).

Se han realizado medidas manualmente para un período comprendido entre el 20/09/2003 las 06:00 hasta el 24/09/2003 a las 18:00. Durante el mismo tiempo se han aplicado los di-

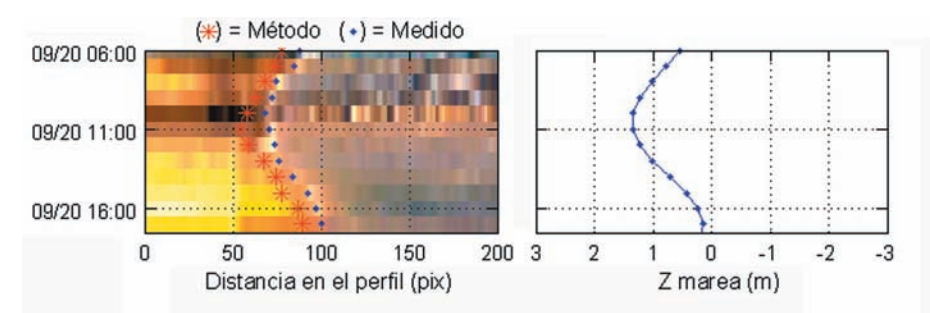

*Figura 3-6 Esquema de la evolución temporal (a lo largo del día 20/09/2003) en las posiciones detectadas por un método dado y las medidas manualmente en diferentes perfiles de intensidades (en RGB).*

ferentes métodos para detectar bordes, y con los resultados obtenidos se ha calculado el error (µ±σ) y la correlación (R2 ) en cada uno de ellos. En la *Figura 3-7* se resumen los resultados para la coordenada V, donde se aprecia claramente que el método más fiable es el "PatronWL" con un error de  $1.8549 \pm 1.7886$  y una correlación  $R^2 = 85\%$ . Sin embargo, todos los métodos aportan información a la hora de combinarlos y estimar la mejor posición del borde. El análisis de errores y correlaciones llevado a cabo con cada uno de los métodos permitirá establecer unos criterios, que servirán para definir si una detección es fiable de cara a construir un perfil real.

#### 3.3.2. Criterios de selección en el modelo PSDM

Los criterios empleados dentro del modelo PSDM para seleccionar si una detección corresponde acertadamente con la interfaz agua-tierra se basan en conceptos estadísticos y físicos. Los primeros fundamentan su eficacia en la idea de que todos los algoritmos aportan información a la hora de definir el borde más adecuado, por tanto, en una imagen donde se pueda identificar claramente el borde es muy probable que la mayoría de los métodos hagan correctas detecciones, mientras que en el caso contrario es muy poco probable que los métodos acierten.

Por otro lado, los conceptos físicos utilizan el fenómeno del ciclo mareal, para establecer las posibles zonas de detección acorde con los procesos de ascenso y descenso (Véase *Figura 3-6*). A continuación se describe el funcionamiento de los dos criterios que se han empleado, el criterio de convergencia (corresponde con los conceptos estadísticos) y el criterio físico.

#### Criterio de convergencia

El criterio de convergencia se aplica en 3 etapas. La primera es escoger uno de los 6 algoritmos de detección y determinar el borde más probable (y más fiable) con el método seleccionado (V*p\_met*). La segunda etapa consiste en calcular el histograma de posiciones detectadas y obtener el valor máximo del mismo, que corresponde con la posición (V*max\_hist*) que más se repite en todos los métodos. Finalmente, la tercera etapa determina si los valores obtenidos en cada una de las etapas anteriores convergen dentro de una zona de búsqueda, de donde se obtiene el valor de borde más adecuado. De esta

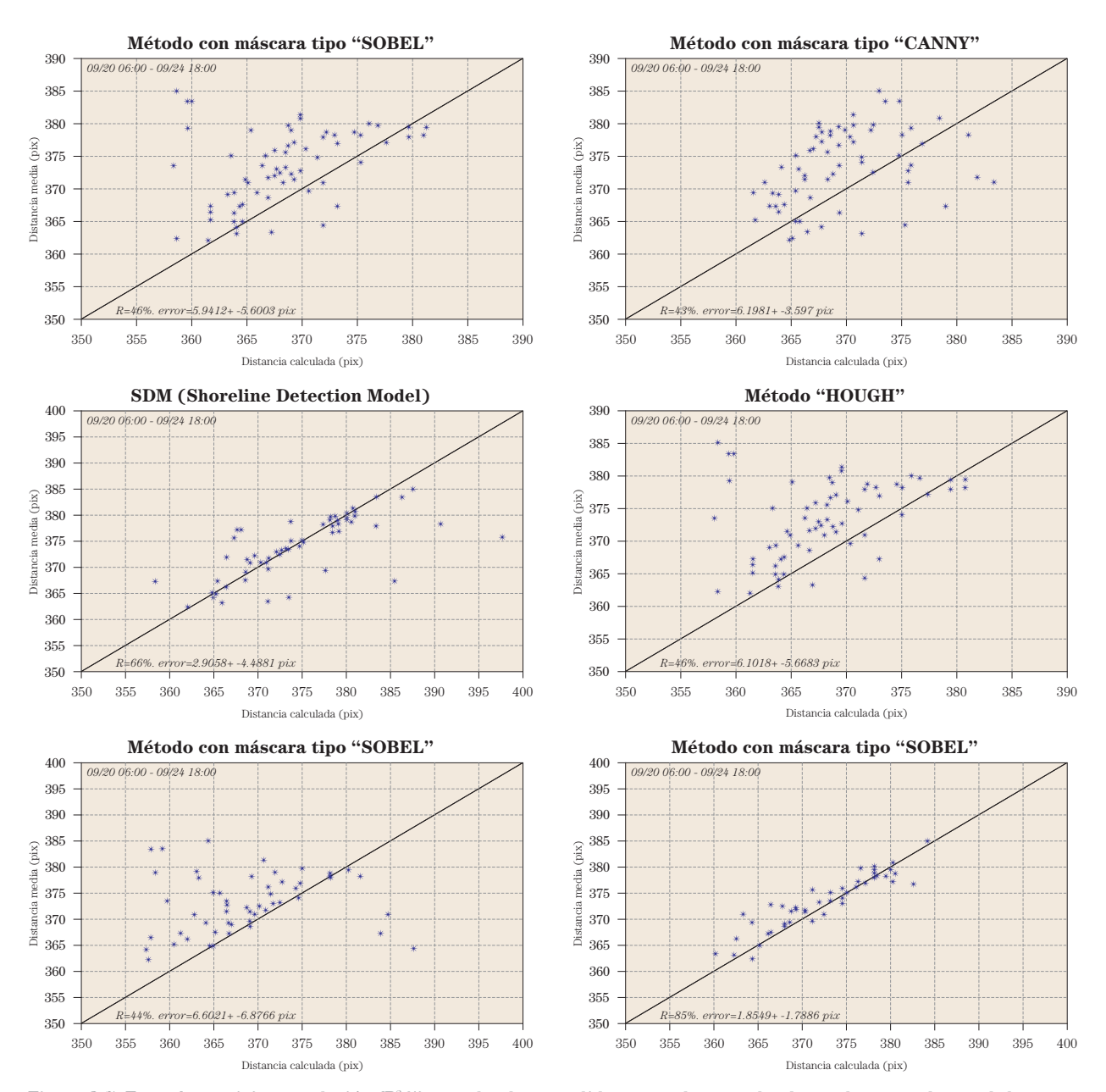

*Figura 3-7. Error (*µ*±*<sup>σ</sup> *pix) y correlación (R2 %) entre los datos medidos manualmente y los detectados por cada uno de los métodos. Para un periodo comprendido entre el 20/09/2003 las 06:00 hasta el 24/09/2003 a las 18:00. Y para la coordenada V.*

forma, el criterio de convergencia aumenta el grado de confianza en la detección de la línea de costa con el algoritmo PSDM.

Con base en el análisis de errores realizado para cada uno de los métodos y los resultados mostrados en la *Figura 3-7*, se escogió el método "PatronWL" como el más fiable para estimar V*p\_met*. La Figura 3-8 ilustra el funcionamiento de la segunda etapa en el criterio de convergencia, donde se calcula el histograma de posiciones detectadas. A manera de ejemplo muestra en la parte superior del gráfico el histograma, donde cada clase representa un intervalo de bordes encontrados; en la parte inferior aparece la imagen en la banda original con los bordes detectados por cada método (puntos azules), y la comparación con la detección manual (asterisco). El valor máximo en el histograma corresponde con la posición (V*max\_hist*) que más se repite en todos los métodos.

Una vez definido, el valor más probable con el método "PatronWL" (V*p\_met*) y el valor de máxima ocurrencia en el histograma de posiciones (V*max\_hist*), se pasa a la tercera etapa, donde se determina si los valores obtenidos convergen o no. Los dos valores obtenidos convergen dentro de una misma zona de búsqueda si se cumple la siguiente relación:

$$
\left|V_{p_{\text{m}}\text{m}} - V_{\text{max\_hist}}\right| < \Delta \qquad \qquad \text{Ec. 3-4}
$$

En caso contrario no hay convergencia y la imagen se elimina debido al poco grado de fiabilidad en la detección.

El valor de ∆ equivale a el máximo error que se puede cometer en horizontal y es función de la pendiente de la playa, el error medio que se puede cometer en vertical y la resolución de las cámaras. Se puede calcular por medio de la siguiente formulación:

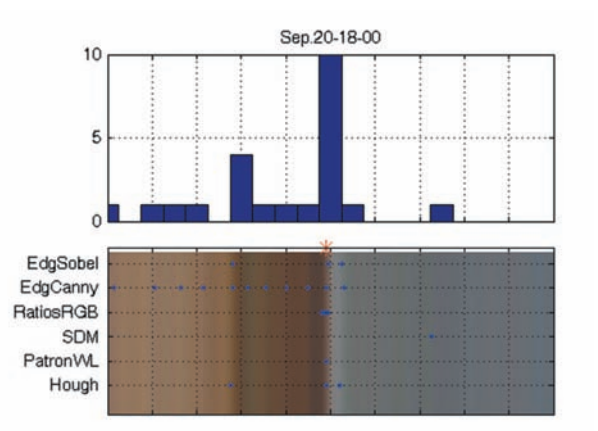

*Figura 3-8. Histograma de distancias detectadas en cada posición (imagen superior). Banda original y bordes detectados (puntos azules) por cada método comparado con la detección manual (asterisco) empleando las imágenes tipo TIMEX (imagen inferior).*

$$
\varepsilon_{\text{max }z}/(m \cdot \text{res}) = \Delta \qquad \qquad \text{Ec. } 3-5
$$

donde

*m*: Pendiente media de la playa es 1/30

 $\varepsilon_{\text{maxZ}}$ : Máximo error admitido en vertical en metros es 0.2 m

*res*: Resolución de la cámara en la zona donde está definido el perfil es 1.2 m/pix

∆: Máximo error cometido en horizontal en píxeles

$$
Ej.: 0.2 / (0.03 * 1.2) = 5.55 \text{pfx} = \Delta \approx 6 \text{pfx}
$$

En cuanto a la zona de búsqueda se define con base en V*p\_met* y∆, a través de la siguiente relación:

Zona de búsque  
da = 
$$
V_{p_{\text{met}}} \pm \Delta
$$

Definida la zona de búsqueda se obtienen todos los valores de bordes (detectados por cada unos de los métodos) que se encuentren dentro de ella y se calcula el valor medio de los bordes encontrados. La siguiente formulación permite calcular este valor:

$$
\overline{\alpha} = \frac{\sum_{m=1}^{6}\sum_{i=1}^{Nm}\alpha_{mi}}{\sum_{m=1}^{6}N_m}; V_{p\_met} - \Delta \le \alpha_{mi} \le V_{p\_met} + \Delta
$$
 EC. 3-6

donde

*m*: representa el método

<sup>α</sup>*mi*: representa el borde i detectado con el método m

*Nm*: representa la cantidad de bordes encontrados dentro de la zona de búsqueda con el método *m*

#### Criterio físico aplicado a la evolución de los perfiles

El criterio físico también se divide en dos etapas. La primera se basa en la idea de que para cada valor de elevación en Z (asociado al rango de marea) existe un rango de posibilidades donde se puede encontrar la línea de costa. De este modo, para encontrar la relación existente entre la elevación de la marea (*Zmarea*) y la distancia desde el origen de un perfil dado a la línea de costa medida (*Dmedido*) se utilizaron todos los datos tomados en el

periodo del 20 al 24 de Septiembre de 2003. La Figura 3-9 muestra la relación *Zmarea vs Dmedido* y el ajuste de los datos a una recta (línea roja punteada) con una banda de confianza (línea azul punteada), definida a partir de la máxima desviación de los datos  $(3.18 + 2.63 \approx 6 \text{ pix})$ . Igualmente se puede ver en el gráfico los valores de los diferentes términos que ajustan la recta, la pendiente (*m = 26.67 pix/m*) y el termino independiente  $(D_{oria} = 91.13 \text{ pix}).$ 

Con el fin de encontrar una relación teórica que permita incluir este criterio en el algoritmo PSDM se definen los procedimientos y formulaciones para calcular *m* y *Dorig*. El termino independiente corresponde a un grupo de imágenes en las cuales la marea se encuentra en el nivel cero (*Zmarea= 0*), por tanto, se midió esta distancia para una selección dada y se obtuvo un valor teórico (*Dorig= 92 pix*) bastante aproximado al encontrado en el ajuste. En cuanto a la pendiente de la recta se calcula con la siguiente ecuación:

$$
m = \frac{1}{m_{\text{play a}} \cdot \text{res}} = \frac{1}{0.03 \cdot 1.2(m / \text{pix})} = 27.7(\text{pix} / m)
$$
 Ec. 3-7

donde

*res*: Resolución de la cámara en la zona donde está definido el perfil =  $1.2$  m/pix

*mplaya*: Pendiente media de la playa = 1/30

Con los valores teóricos de *m* y *Dorig* se graficó una recta (línea roja continua). Y como se puede apreciar en la Figura 3-9 la recta teórica (línea roja continua) y la ajustada (línea roja discontinua) corresponden bastante bien al grupo de datos. En cuanto a la banda de confianza se emplea la misma formulación (Ec. 3-7) utilizada en el criterio de convergencia para calcular el delta (D), donde, al comparar el resultado obtenido a través de dicha ecuación con la máxima desviación de los datos mostrada en la Figura 3-9

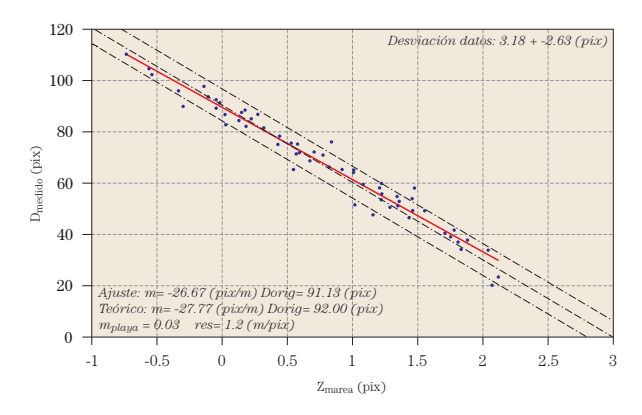

*Figura 3-9 Relación entre Zmarea (m) y Dmedido (pix) para un perfil dado.*

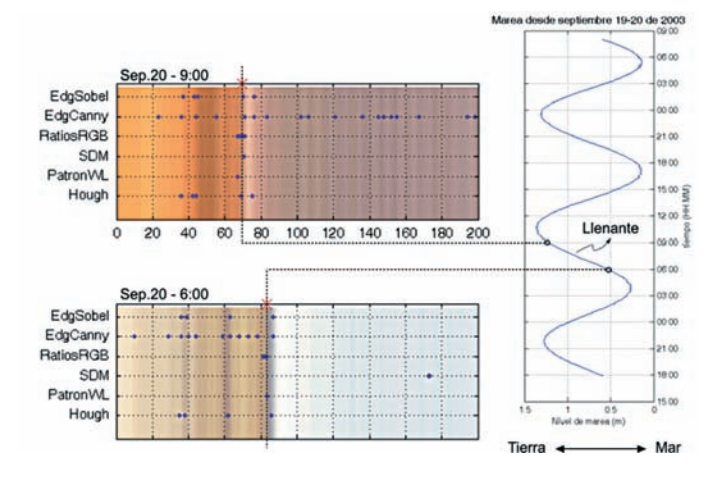

*Figura 3-10 Criterio físico con base en la carrera de marea.*

queda clara que es aproximadamente igual (3.18+2.63 » 6 pix). De esta forma, queda demostrado que con la recta teórico y la banda de confianza se pueden descartar todas aquellas detecciones (realizadas con PSDM) que físicamente no sean posibles.

La segunda etapa del criterio físico tiene en cuenta que un punto detectado en llenante debe estar mas hacia tierra que el de el instante anterior. De la misma forma este criterio puede ser aplicado para vaciante (Véase *Figura* 3-10).

#### 3.3.3. Validación de PSDM

Para la validación se han comparado los datos detectados de manera automática con el modelo PSDM con los datos medidos manualmente (periodo del 20 al 24 de septiembre de 2003). Los gráficos y resultados que se muestran a continuación corresponden a la coordenada v, ya que es la que presenta mayor variación al estar relacionada con el perfil transversal seleccionado. En la *Figura 3-11* (izquierda) se muestran los resultados de la correlación y error cometido después de aplicar el modelo con el criterio de convergencia. Se observa una correlación  $R^2 = 49\%$  y un error de 5.4675 ± 6.8592 píx. Este primer criterio logra descartar algunos bordes que no convergen, pero es necesario aplicar el criterio físico para disminuir el error y aumentar la fiabilidad en la detección.

En la *Figura 3-11* (derecha) se muestran los resultados después de aplicar el PSDM con los dos criterios, es evidente que este segundo criterio es mucho más restrictivo y elimina todos los resultados que no son físicamente posibles. Los resultados obtenidos en cuanto a la correlación  $(R^2=92%)$  y error  $(1.2133\pm1.3649)$  pix) muestran un alto grado de precisión en el algoritmo PSDM.

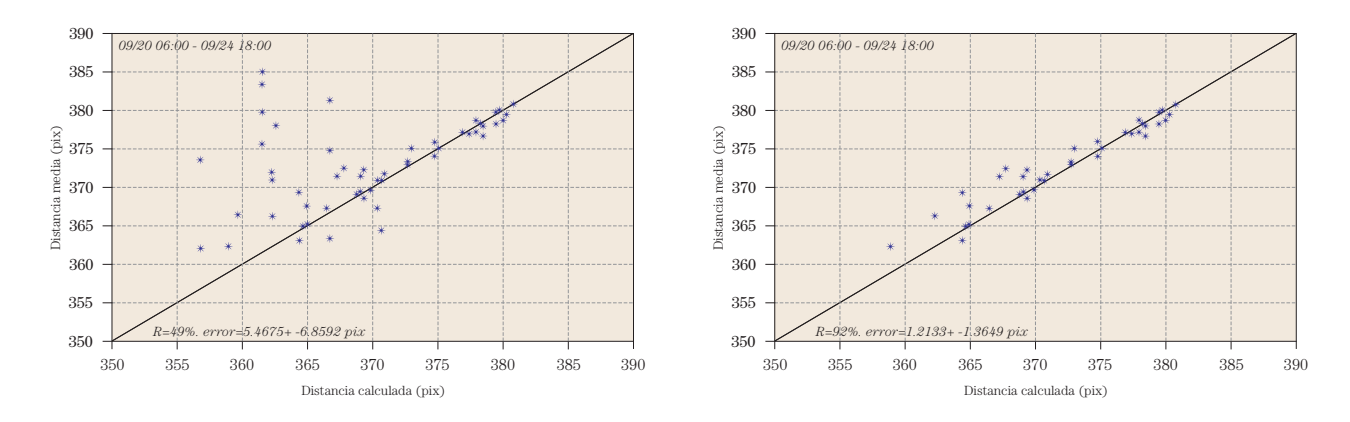

*Figura 3-11 Validación de los datos detectados con el modelo PSDM contra los medidos. Después de aplicar el criterio de convergencia (izquierda). Y después de aplicar los dos criterios, criterios de convergencia y criterio físico (derecha).*

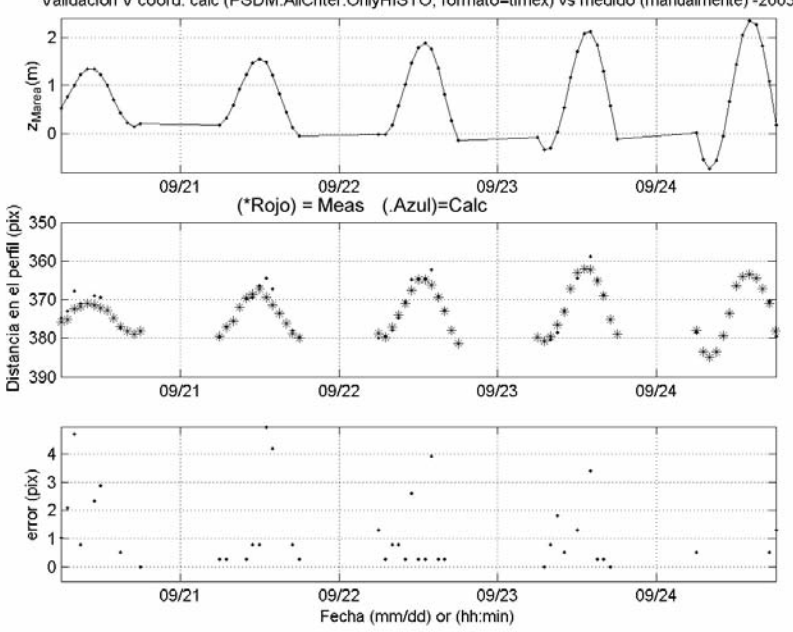

Validación V coord. calc (PSDM.AllCriter.OnlyHISTO, formato=timex) vs medido (manualmente) -2003

*Figura 3-12. Evolución temporal (periodo del 20 al 24 de Septiembre de 2003) de: el nivel de marea (superior), las posiciones detectadas con el modelo y las medidas (medio), y el error cometido en cada una de las detecciones (inferior).*

De manera similar se muestran los resultados del análisis de errores en el modelo PSDM en la Figura 3-12, donde aparece la evolución temporal (periodo del 20 al 24 de Septiembre de 2003) de: el nivel de marea (superior), las posiciones detectadas con el modelo y las medidas (medio), y el error cometido en cada una de las detecciones (inferior).

Este análisis permite concluir que el modelo PSDM tiene un alto grado de fiabilidad y precisión, por tanto, se puede incluir dentro de la herramienta automática para construir perfiles.

#### *3.4. Herramienta Automática*

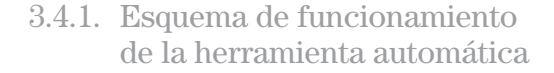

Conocidos algunos aspectos relacionados con el problema de detección de la línea de costa y las simplificaciones hechas para incorporar estas técnicas en una herramienta automática (ATIP o Automatic Tool Intertidal Profile). La Figura 3-14 muestra el esquema de funcionamiento que se describe a continuación:

1. El primer paso consiste en la preparación de los datos, donde para un periodo de estudio determinado se obtienen de la base de datos Argus, los nombres de las imágenes, las rutas de acceso y las condiciones hidrodinámicas. Igualmente, se crea para cada perfil seleccionado una banda con las coordenadas en la imagen (u, v). Esta banda tiene un ancho dado (~20 píxeles para el caso de estudio), el cual es estimado según el largo del perfil y el tamaño de la imagen original (1024 x768).

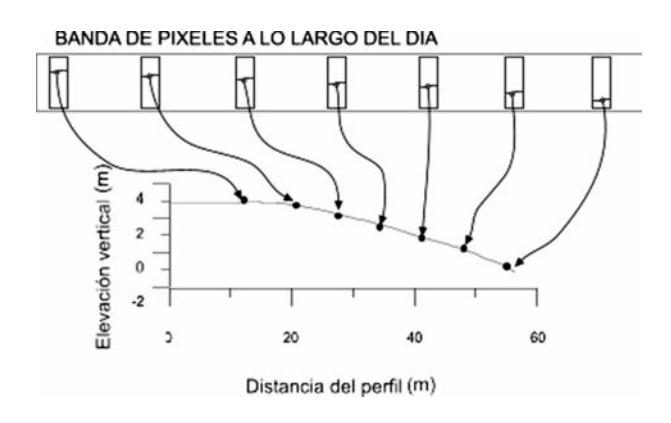

*Figura 3-13. Perfil intermareal construido a partir de los datos detectados (líneas de costa) durante el ciclo mareal.*

- 2. Después son extraídos de la Base de Datos Argus algunos parámetros para la primera imagen seleccionada, tales como, la corrección geométrica y la distorsión de los lentes, los cuales son necesarios para resolver la ecuación de colinealidad entre las coordenadas de la imagen (u, v) y las coordenadas reales (X, Y, Z). Este procedimiento fue propuesto y explicado en detalle por Holland *et al.,* (1997)
- 3. El algoritmo PSDM (Physical Statistical Detection Model) explicado y validado en las secciones anteriores es aplicado sobre la banda de píxeles seleccionada, con el fin de extraer la línea de costa.
- 4. Si debido a efectos visuales sobre la imagen (neblina, lluvia, saturación de luz) la detección realizada por el modelo PSDM es nula, el ciclo es repetido para la siguiente imagen.
- 5. En cambio, si el resultado del modelo es optimo, la posición de la línea de costa encontrada es almacenada en una base de datos (Pixel Line Data Base), junto con los datos hidrodinámicos (obtenidos por medio de sensores) utilizados para la transfor-

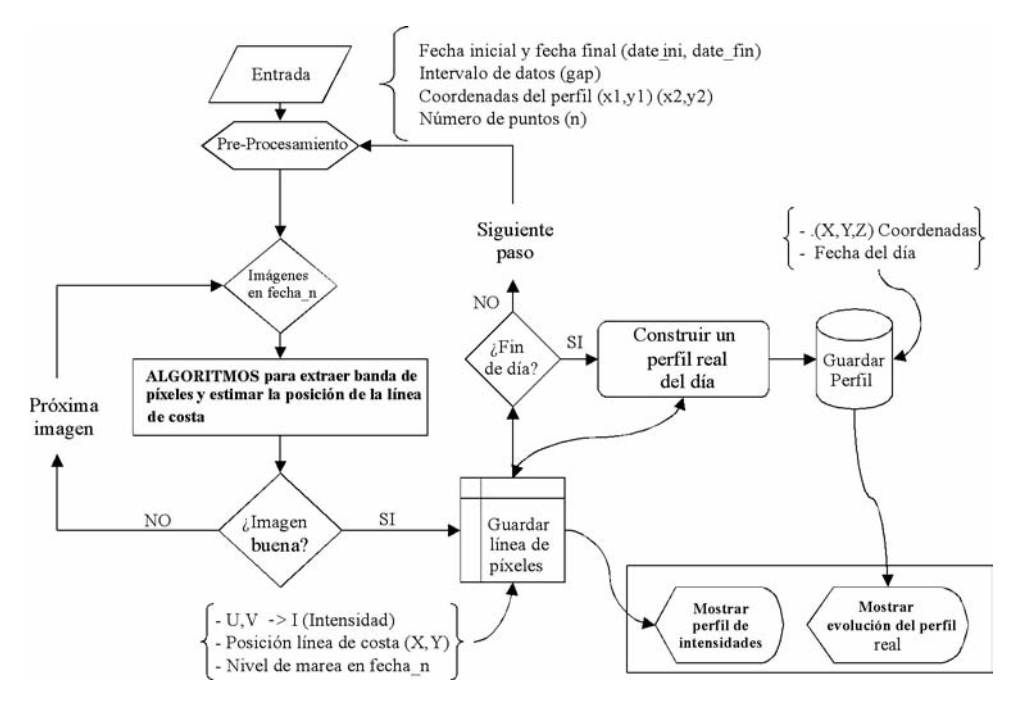

*Figura 3-14 Esquema de funcionamiento de la herramienta automática.*

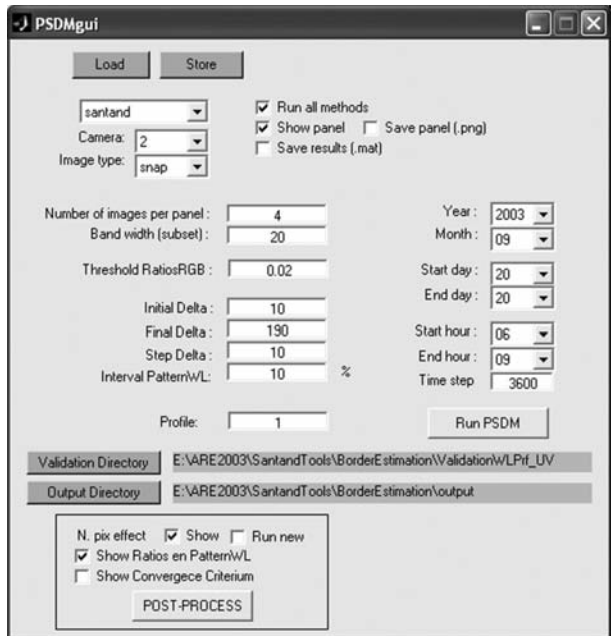

*Figura 3-15. Interfaz gráfica PSDMgui.*

mación de (u, v) a (X, Y, Z). Los datos guardados son las coordenadas en la imagen  $(U_{\text{LC}}, V_{\text{LC}})$ , las coordenadas en el sistema local (X<sub>LC</sub>, Y<sub>LC,</sub> Z<sub>LC</sub>), la altura de ola, el nivel de marea y la fecha asociada.

- 6. Se continua el proceso para diferentes imágenes y una vez se ha completado medio ciclo de marea, se puede construir un perfil intermareal de playa con la información recopilada durante la llenante o la vaciante siguiendo la técnica aplicada para generar un modelo batimétrico del terreno en la zona intermareal. La *Figura 3-13* muestra este proceso.
- 7. Luego, los perfiles generados son almacenados en una base de datos (Real Profile Data Base), donde los datos guardados son las coordenadas del perfil (X, Y, Z) y la fecha asociada. Este proceso se repite a lo largo del periodo de estudio.
- 8. Finalmente, se aplica un criterio que permite utilizar la memoria de los perfiles anteriores para calcular el actual. De esta forma, a través de un tipo de media móvil el perfil intermareal construido contendrá información de los días anteriores. Es importante notar que este criterio dependerá de las condiciones hidrodinámicas, pues en épocas de temporal no se puede utilizar la información de los perfiles obtenidos para los días anteriores, del mismo modo que en condiciones normales, ya que en esta última los cambios en el perfil son más lentos que en condiciones extremas.

#### 3.4.2. Interfaz gráfica

Se desarrolló una aplicación informática (PSDMgui) para implementar el algoritmo PSDM y usar de manera práctica el esquema de ATIP. De esta forma, poder obtener de manera automática la evolución de perfiles de playa a partir de las imágenes Argus.

#### El PSDMgui permite:

- Selección de una base de datos Argus
- Configurar parámetros de los algoritmos
- Ejecutar ATIP para un periodo de estudio (de la base de datos)
- Ejecutar en tiempo real
- Mostrar algunos resultados de post-proceso y fiabilidad

# 3.4.3. Modelo de elevación

Como se comentó en secciones anteriores transformar las coordenadas de la imagen (u, v) al espacio real (X, Y, Z) es un problema complejo y requiere convertir del espacio 2D al 3D. Una de las aproximaciones más usada para resolver este problema consiste en asumir el valor de Z con base en las condiciones hidrodinámicas (Holland *et al.,* 1997).

Para definir correctamente la posición de la coordenada Z en cada instante se debe tener en cuenta que el nivel de agua en el frente de playa estará afectado por diferentes procesos físicos. Estos procesos son la variación del nivel del mar (Za+Zm), ascenso inducido por el viento u ondas largas (surf-beat), ascenso inducido por la rotura del oleaje (set-up) y las oscilaciones en la zona de swash. Sin embargo, Plant y Holman (1997) mostraron que para playas donde el efecto del oleaje no es importante, una aproximación donde solo se tiene en cuenta el efecto de la marea se puede utilizar con buenos resultados.

En el caso de "El Puntal" de Santander, donde ha sido validado el modelo PSDM y la herramienta automática ATIP no se han tenido en cuenta los efectos del oleaje (set-up, swash) debido a su poca influencia en la zona de interés. Se utilizó el modelo numérico de propagación de oleaje OLUCA-SP, desarrollado por el Grupo de Ingeniería Oceanográfica y de Costas de la Universidad de Cantabria, por medio del cual se estimaron los coeficientes de propagación desde profundidades indefinidas hasta la playa. Estos resultados se compararon con los resultados obtenidos por la campaña de campo realizada el 26 de septiembre de 2003 donde se midió el oleaje por medio de un sensor de presión (MiniWave, coasal Leasing type), entre otros datos. En la *Figura 3-16* se muestra la ubicación del instrumento sobre una imagen rectificada de "El Puntal", donde también se puede observar los vectores de propagación del oleaje.

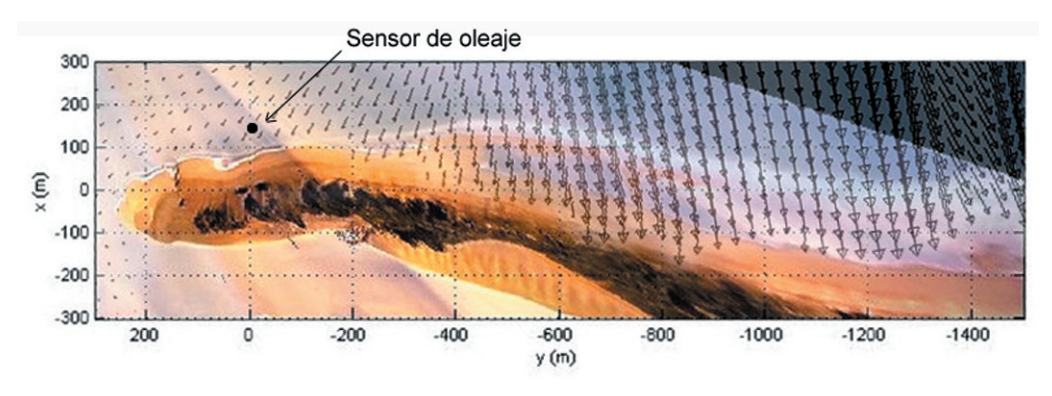

*Figura 3-16. Ubicación del sensor de oleaje sobre una imagen rectificada de "El Puntal" con vectores de propagación de oleaje.*

En la Figura 3-17 se comparan los resultados del oleaje en indefinidas (Boya de Gijón) con los de la zona de interés (Sensor UPC), donde se confirma el valor en el coeficiente de propaga $c$ ión ( $K_p \sim 0.25$ ). Los resultados del coeficiente propagación permiten concluir que para oleajes medios de 2 m en indefinidas, la zona de interés presenta olas de 40 cm, lo que genera efectos en la zona de ascenso y descenso despreciables.

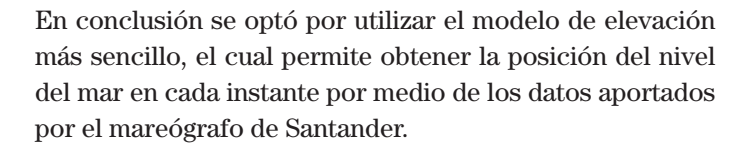

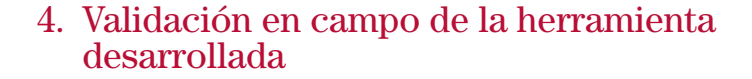

#### *4.1. Descripción del sistema de vídeo*

Dentro del marco del proyecto europeo Coastview y con el fin de aplicar las técnicas y metodologías desarrolladas en esta investigación a diversas problemáticas relacionadas

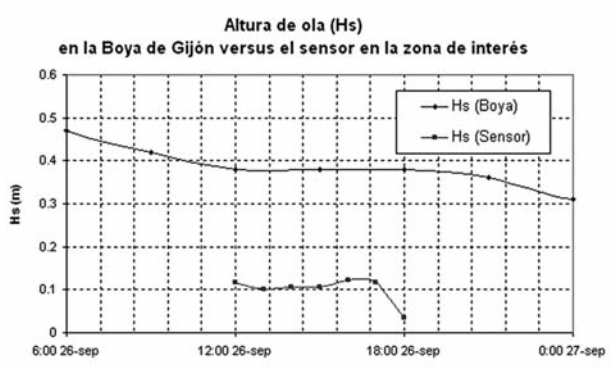

*Figura 3-17. Altura de ola (Hs) en la boya de Gijón versus el sensor en la zona de interés.*

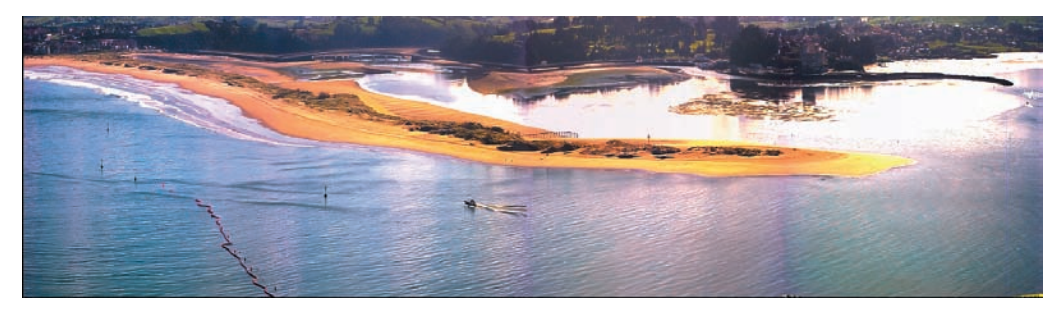

*Figura 4-1. Vista panorámica del Puntal*

con la gestión de la costa en la playa de "El Puntal", se instaló un sistema de vídeo Argus (Holman *et al.,* 1993). El sistema se compone de 4 cámaras montadas sobre el tejado de un edificio, aproximadamente a unos 90 m sobre el nivel del mar y apuntando a la línea de costa (~1 km. desde la posición de las cámaras). Cada hora el sistema es capaz de tomar diferentes tipos de imágenes (snapshots, timex, variance). El sistema vídeo empleado en "El Puntal" corresponde a la tercera generación, Argus III, constituida por cámaras digitales que toman imágenes de alta resolución (1024 x768 píxeles) que registran en la banda del espectro visible (RGB). La *Figura 4-1* muestra una imagen de tipo "snapshot" tomada por las 4 cámaras y mezclada digitalmente para conseguir una vista panorámica. Los datos obtenidos son capturados por un ordenador, almacenados localmente y después son enviados a través de Internet a un servidor remoto que guarda una copia. Finalmente, las imágenes son publicadas en Internet, para que sean de fácil acceso y se pueda realizar el post-proceso de las mismas.

La localización de las cámaras permite cubrir un área de playa de 2 Km. en longitudinal y unos 150 m en transversal. Donde, es importante recordar que cada píxel tiene asociado una posición en la imagen (u, v) que está directamente relacionada con las coordenadas reales (XYZ) en la zona de estudio y que cada imagen tiene un grado de resolución. La *Figura 4-2* (a) y *Figura 4-2* (b) muestra la resolución transversal y longitudinal de las cuatro cámaras.

Desde la instalación hasta la fecha se han conseguido dos años y medio de datos, almacenados correctamente en una base de datos (DB) de imágenes disponible a través de Internet. Para obtener información cuantitativa, se seleccionaron según los problemas de gestión a estudiar (gestión de la canal de navegación) diversos subgrupos de imágenes de la DB completa (Enero 2003 a Junio 2005).

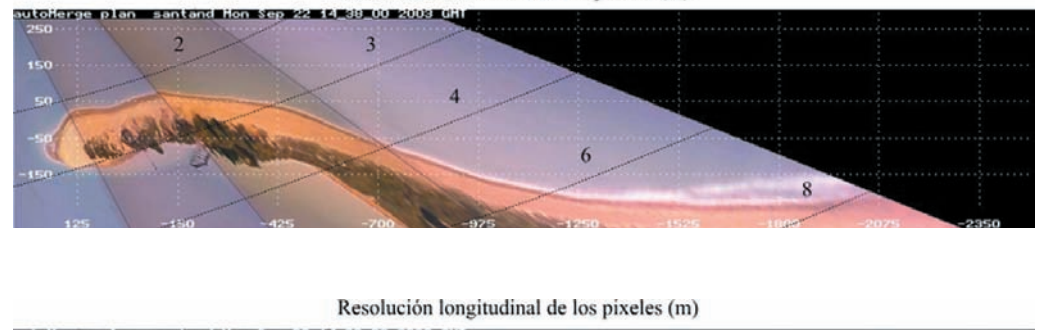

Resolución transversal de los pixeles (m)

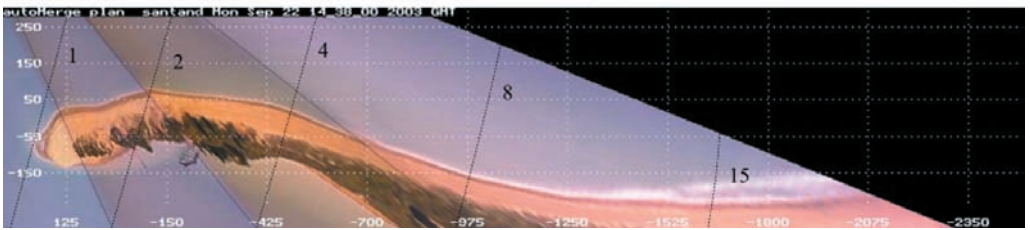

*Figura 4-2. (a) Resolución transversal de los píxeles (m/píxel) en las 4 cámaras (superior). (b) Resolución longitudinal de los píxeles (m/píxel) en las 4 cámaras (inferior).*

#### *4.2. Datos hidrodinámicos obtenidos*

Los datos de nivel del mar son aportados por Puertos del Estado del mareógrafo situado junto a la entrada del Puerto Deportivo de Puerto Chico (Santander), con coordenadas (Lat:  $43^{\circ}$  27'  $45^{\circ}$  N, Long:  $3^{\circ}$  47'  $22^{\circ}$  W) y un tipo de sensor "Ultrasonidos" SONAR" . Los datos se transmiten por radio a la estación receptora en el Taller de la Autoridad Portuaria, a menos de 500 m. La señal geodésica más cercana es la NGU 84, en el interior de la caseta, a la izquierda del pozo. El nivel del cero del puerto es 6.306 m referido a NGU 84 y 2.174 m referido a NMMA. Los datos de oleaje son igualmente aportados por Puertos del Estado de las boyas de Gijón (Latitud: 43º 34' N, Longitud: 3º 39' W) ubicada a una profundidad de 23 m y Bilbao (Latitud: 43º 24' N, Longitud: 3º 08' 36'' W) a una profundidad de 50 m. El periodo de datos utilizado (marea y oleaje) corresponde con los dos años y medio de imágenes aportadas por el sistema de vídeo Argus (Enero 2003 a Junio 2005).

#### *4.3. Series de datos y campañas de campo*

Con el fin de validar el modelo desarrollado (PSDM) dentro de la herramienta automática (ATIP), se realizaron una serie de campañas de campo. Estos datos fueron tomados en la zona inter-mareal a lo largo de "El Puntal" con el fin de comparar los errores horizontales y verticales a lo largo de los perfiles definidos.

Los datos utilizados para este estudio corresponden con 9 campañas de campo realizadas en las siguientes fechas: 24 de septiembre de 2003, 3 de mayo de 2004, 2 de junio de 2004, 2 de julio de 2004, 1 de agosto de 2004, 31 de agosto de 2004, 8 de septiembre de 2004, 27 de octubre de 2004 y 13 de diciembre de 2004.

El área muestreada a lo largo de la costa fue aproximadamente de 2 km y unos 200 m entre el pie de las dunas y la bajamar viva, cubriendo de este modo todo el campo de visión de las imágenes Argus.

# *4.4. Validación de la herramienta automática (ATIP)*

La comparación entre los resultados obtenidos por medio de este nuevo método con los datos aportados por las campañas de campo permitirá evaluar el grado de fiabilidad y la precisión de las nuevas técnicas de vídeo en las diferentes zonas (a lo largo de "El Puntal") y las posibles fuentes de incertidumbre.

Para cada uno de los transectos mostrados en la *Figura 4-3* se construyeron perfiles a partir de los datos aportados por el vídeo y se compararon con las campañas de

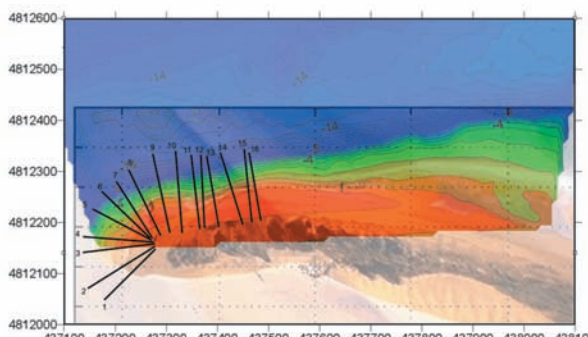

437100 437200 437300 437400 437500 437600 437700 437800 437900 438000 438100

*Figura 4-3. Batimetría realizada el 24/09/2003 sobre imagen rectificada. Y transectos definidos para construir los perfiles intermareales.*

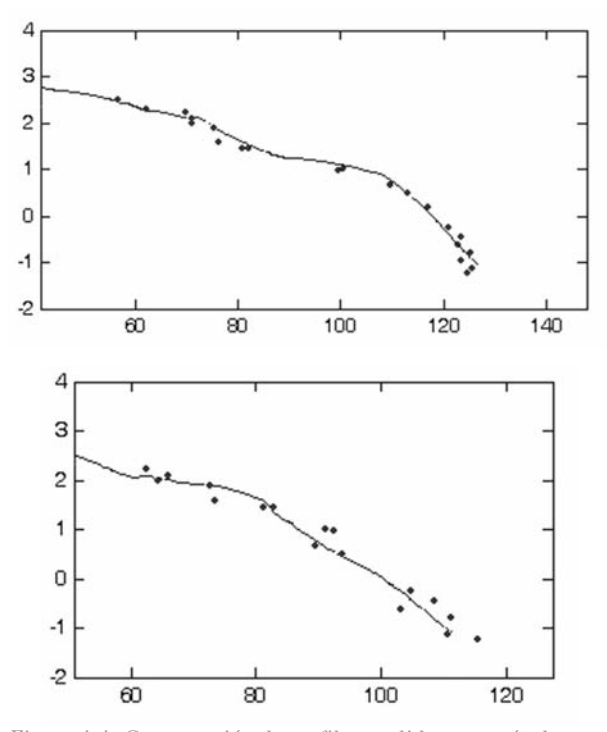

*Figura 4-4. Comparación de perfiles medidos con métodos tradicionales (línea) con los estimados con el modelo PSDM (puntos). X es la distancia a lo largo de un perfil (m) e Y es la elevación vertical (m).*

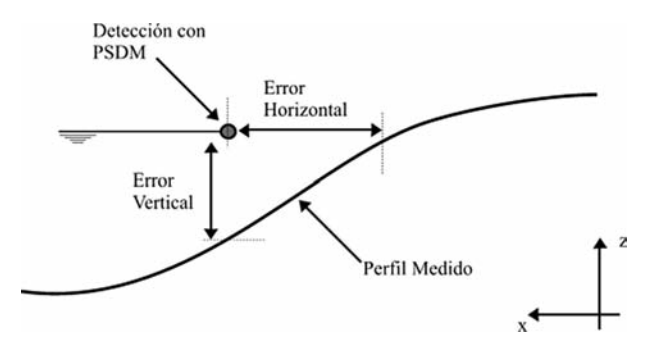

*Figura 4-5 Esquema de valoración del error cometido con el PSDM con los datos medidos en la campaña de campo.*

campo. En la *Figura* 4-4 se muestra la comparación visual de dos perfiles medidos con métodos tradicionales (línea continua) contra los estimados con el modelo PSDM (puntos), donde el eje X es la distancia a lo largo de un perfil (m) y el eje Y es la elevación vertical (m). Como puede observarse el grado de precisión obtenido con el modelo PSDM es bastante bueno.

Aunque el ajuste visual nos muestra las bondades del modelo, es necesario cuantificar el error cometido. En la *Figura 4-5* se muestra como se calculó este error en horizontal y vertical, entre los perfiles medidos en las campañas de campo y cada uno de los datos detectados con el modelo PSDM.

Luego, se calculó el error cuadrático medio en horizontal (dhrms) y en vertical (dvrms) para cada perfil (1-16) y cada campaña. Los resultados obtenidos son mostrados en la *Figura 4-6 y la Figura 4-7*, donde se puede ver el error cometido en horizontal y en vertical para los diferentes perfiles a lo largo del puntal.

De los datos mostrados en la *Figura 4-6 y la Figura 4-7* se calcularon los estadísticos, media (m) y desviación (s). Así, de los errores cuadráticos medios en vertical (dvrms) se calculó una media de m<sub>v</sub> = 0.36 m y una desviación de  $s_v = 0.10$ m. De igual modo, de los errores cuadráticos medios en horizontal (dhrms) se calculó una media de m $_h$  = 3.6 m y una desviación de  $s_h = 0.85$  m.

De estos resultados, se concluye que la herramienta automática (ATIP) y el modelo PSDM tienen un muy buen grado de precisión con respecto a los métodos tradicionales. Por tanto, se pueden utilizar con fiabilidad en diversas aplicaciones relacionadas con la gestión de la costa.

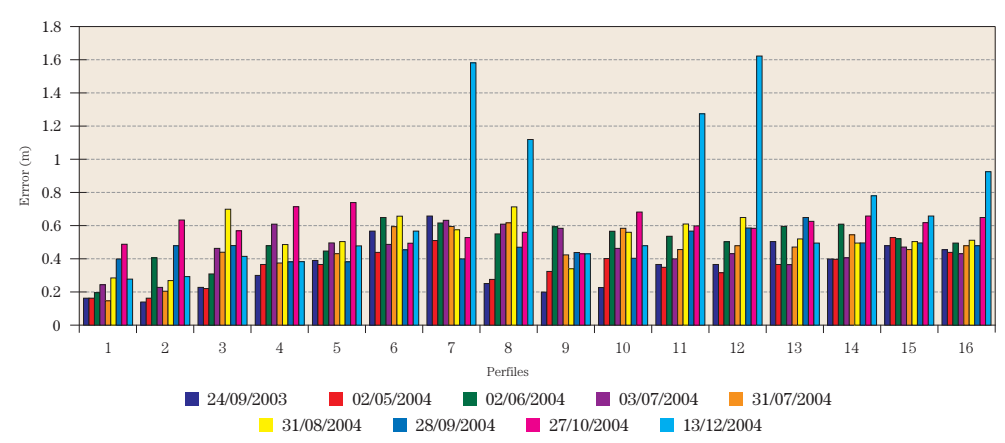

*Figura 4-6 Error cuadrático medio en vertical.*

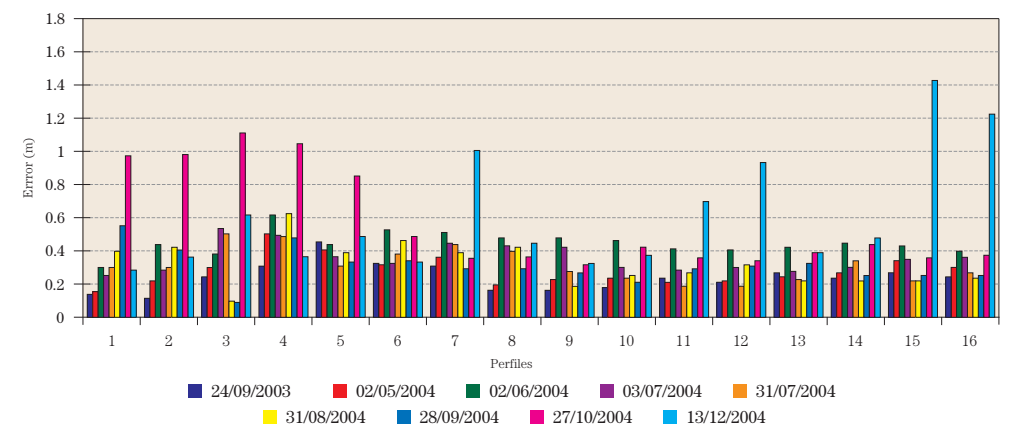

*Figura 4-7 Error cuadrático medio en horizontal.*

# 5. Aplicación de metodologías y técnicas desarrolladas para la gestión de los canales de navegación. Caso de "El Puerto de Santander"

# *5.1. Descripción del sitio y características morfológicas*

La bahía de Santander está situada geográficamente en las coordenadas 43º 27' N de latitud y 3º 48' W de longitud. Y se trata de un sistema de características estuáricas, se conecta con el mar a través de una desembocadura de unos 700 metros de anchura, situada al abrigo de

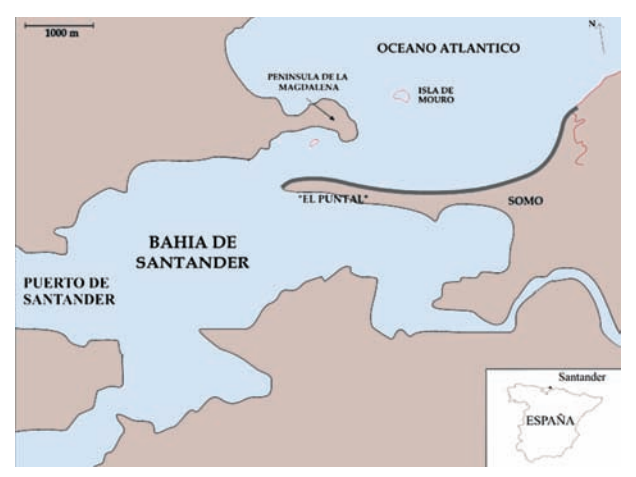

*Figura 5-1. Ubicación de "El puntal" en la bahía de Santander (Cantabria, España).*

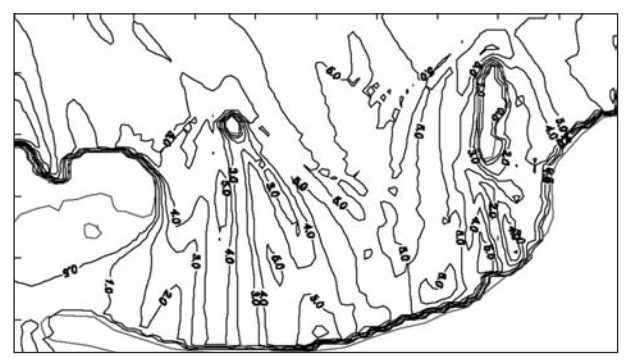

*Figura 5-2. Gráfico de isoalturas de ola (Hso= 5m, Tp=16s,*  $Dir<sub>o</sub>=NW$ ), obtenidas con el modelo numérico OLUCÁ-SP.

la Península de la Magdalena. Dentro de la bahía se encuentra el Puerto de Santander, el cual es uno de los principales puertos comerciales de España, el tráfico portuario es de gran importancia, con barcos de gran envergadura. Así que, se necesita mantener operativas las vías de acceso al puerto.

La bahía esta delimitada al norte por "El Puntal", flecha arenosa, de aproximadamente 3 Km. de longitud que cierra la bahía protegiendo la zona interna del oleaje. El crecimiento de esta zona se encuentra limitado por el canal de entrada al Puerto de Santander y salida de la marea al interior de la bahía. Sobre esta flecha se encuentra la playa que lleva el mismo nombre, la cual es de las más importantes playas dentro de la bahía, debido a su doble funcionalidad; uso recreativo y protección del pueblo turístico de Somo. En la *Figura 5-1* se presentan algunos elementos importantes del sistema, como: Zona de Somo y de Latas, Península de la Magdalena e Isla de Mouro.

El sistema bahía y puntal tiene una gran variabilidad morfológica debido a la interferencia de usos entre la canal de navegación y el mantenimiento de la playa.

#### *5.2. Procesos hidrodinámicos*

Más de las tres cuartas partes del oleaje que llega a la playa de "El Puntal" viene del norte y el noroeste. Donde, el abrigo que ofrece la península de la Magdalena provoca la difracción y refracción del oleaje, generando una disminución de la altura de ola en la parte final del puntal. Este gradiente de altura de ola induce corrientes longitudinales predominantes en la dirección este-oeste.

En la Figura 5-2 se muestra que en condiciones típicas de temporal ( $H_s = 5$  m,  $T_p = 17$  s, dirección NW) los valores de al-

tura de ola (H<sub>s</sub>) son menores de 1m (coeficiente de propagación  $K_p \sim 0.2$ ) en la zona abrigada y en la *Figura* 5-3 se pueden apreciar como las magnitudes de corrientes paralelas a la línea de costa son importantes y tienen capacidad de trasportar sedimentos longitudinalmente. Según el informe realizado por la Fundación Leonardo Torres Quevedo (1990- 1992), los temporales intentan cerrar la desembocadura al transportar sedimento del bajo exterior hacia la costa y de ahí hacia el Puntal con las corrientes longitudinales.

La marea en el Cantábrico tiene un régimen semidiurno, con una carrera de marea media de 3 m y un rango de carrera de marea viva media de 4.2 m aproximadamente. Según datos aportados por el informe realizado por la Fundación Leonardo Torres Quevedo (1990-1992) los valores de corrientes de marea en la parte final del puntal durante la llenante y la vaciante son aproximadamente de 1.0 m/s y el prisma de

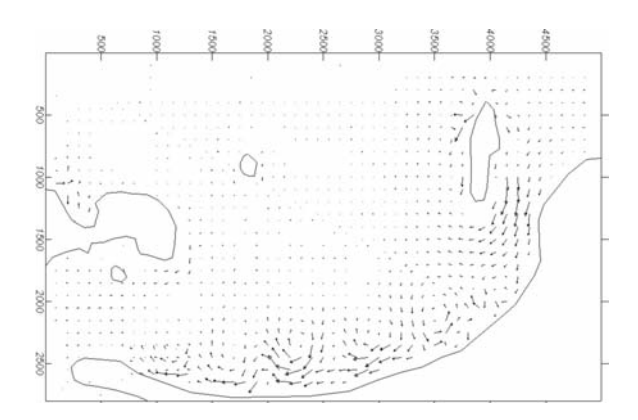

*Figura 5-3. Gráfico de de corrientes longitudinales generadas en condiciones de temporal (H<sub>so</sub>= 5m, T<sub>p</sub>=16s, Dir<sub>o</sub>=NW), obtenidos con el modelo numérico COPLA-SP.*

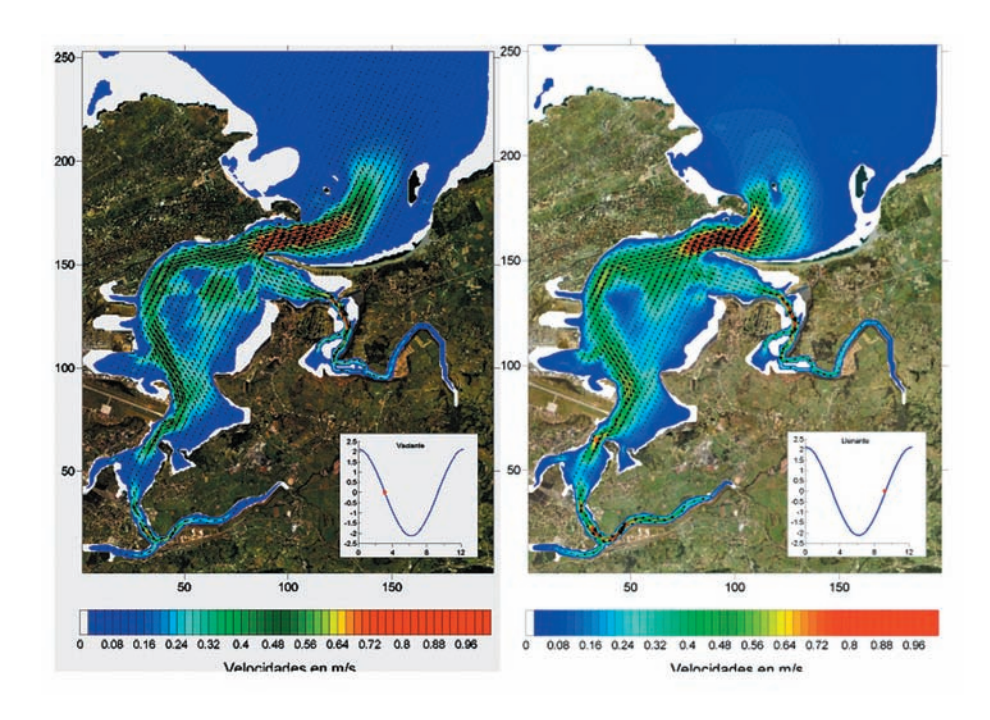

*Figura 5-4. Velocidades durante la máxima vaciante.*

marea oscila en torno a los 87 Hm3 . Se ha utilizado el modelo hidrodinámico H2D, desarrollado por el grupo de Ingeniería Oceanográfica y de Costas de la Universidad de Cantabria, para propagar la onda de marea, para el caso de marea viva, con una amplitud de onda de marea de 2,100 m y un periodo de 12,37 horas. Como resultado de la aplicación del modelo, se muestra los campos de velocidades en la *Figura 5-4* para el instante de máxima vaciante y máxima llenante.

Como puede observarse la onda de marea se adentra por el canal central de la bahía, con velocidades del orden de los 0.5 m/s. Siendo los mayores módulos de velocidad los de la desembocadura, que son próximas a 1 m/s.

# *5.3. Descripción del problema y necesidades en el Puerto de Santander*

La evolución de "El Puntal" ha sido controlada históricamente por la demanda de área de tierra dentro de la bahía de Santander. En los últimos 200 años se rellenaron paulatinamente grandes extensiones de la bahía. En 1990 el área de inundación representaba 43% del que había en 1730. Por lo tanto, el prisma de marea y la sección de equilibrio de la canal de navegación fueron considerablemente reducidos.

Al reducir el prisma de marea la cantidad de agua que entra y sale al interior de la bahía es menor que la de hace algunos años, por lo tanto se reduce la capacidad de limpieza de la canal de navegación, ocasionando una acumulación de arena en el interior de la misma. La mayor acumulación de arena es consecuencia de los temporales. Después de los tem-

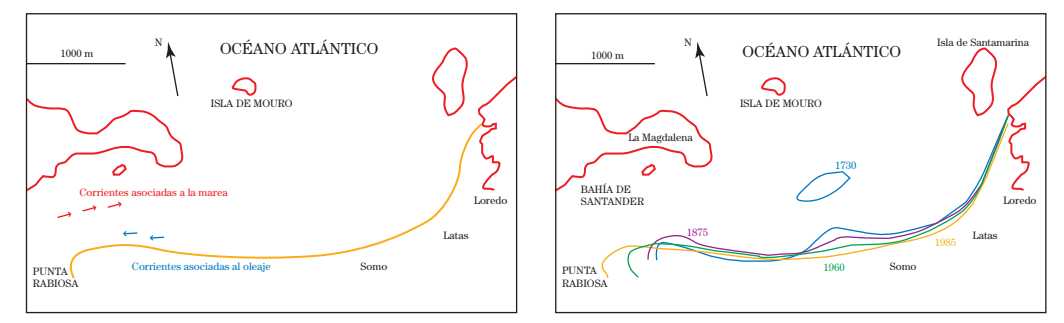

*Figura 5-5 (a) Sistema de corrientes en cercanías a la canal de navegación (izq). (b) Evolución histórica de la playa del puntal (der).*

porales, el transporte se debe fundamentalmente a la dinámica mareal, con una lenta eliminación de la arena acumulada. Por lo tanto existe una gran diferencia entre los volúmenes de arena llevados afuera por los temporales y la capacidad de limpieza de las corrientes para quitarlos (Véase *Figura 5-5* (a)). Con el fin de eliminar la arena acumulada en la canal se decidió dragar en Punta Rabiosa y depositar el material fuera del sistema, lo que produjo perdida del material. Por lo tanto se generó un retranqueo de la playa (1.5 m/año) y un avance de la zona oeste de Punta Rabiosa (13 m/año) (Fundación Leonardo Torres Quevedo, 1990-1992). (Véase *Figura 5-5* (b))

Como la acumulación de arena no es compatible con el funcionamiento de la canal de navegación, se llevó a cabo un plan de dragado. En los últimos años, la Autoridad Portuaria ha venido dragando lo necesario para mantener el calado (15 m para embarcaciones comerciales) de la canal de navegación (Véase *Figura 5-7*), con el objetivo de conservar el volumen total de arena en el sistema sin erosionar la playa; es por eso que el material dragado se deposita en el perfil sumergido en la zona de Latas (Losada *et al.,* 1991) (Véase *Figura 5-6*).

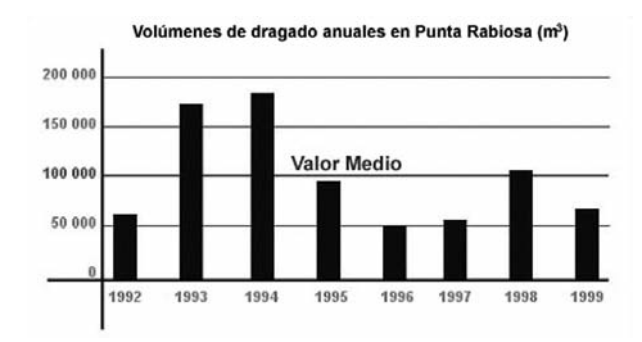

*Figura 5-6 Volúmenes de dragado anuales en Punta Rabiosa (m3).*

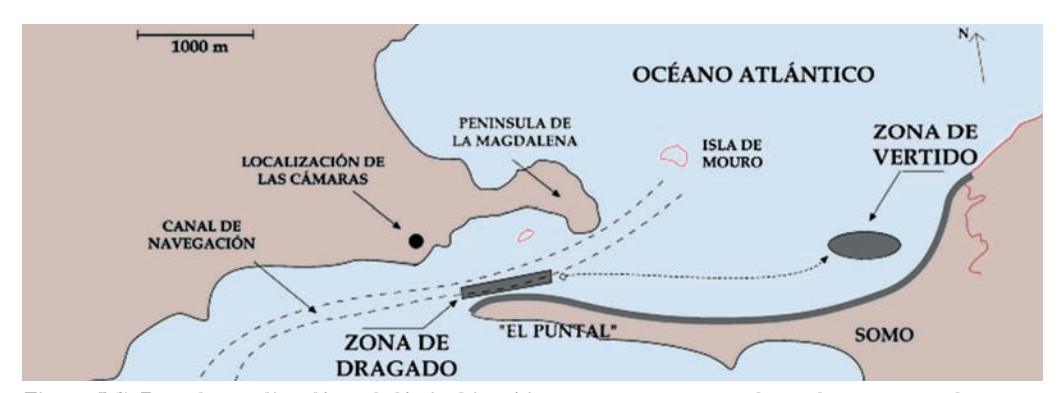

*Figura 5-7. Zona de estudio y línea de límite hipotético, que una vez superada por los contornos de costa, se procede a dragar la canal de navegación.*

La problemática más relevante es determinar los volúmenes de dragado y la periodicidad de los mismos, con el fin de mantener apta la canal. Actualmente la Autoridad Portuaria de Santander (APS) realiza batimetrías mensuales en la zona de estudio para calcular el volumen de arena que supera el límite de la canal de navegación y los contornos de la playa entre las cotas (+5, –12). Cuando los contornos de la playa superan una línea hipotética definida por el calado y ancho mínimo admisible, se procede a dragar. (Véase *Figura 5-7*) (Osorio, 2003)

#### *5.4. Gestión de la canal de navegación utilizando sistemas de vídeo*

#### 5.4.1. Aplicación del FoR a la gestión de los dragados en la canal

Para llevar a cabo una correcta gestión de la canal de navegación del Puerto de Santander se puede usar la metodología propuesta por Van Knoningsveld *et al.,* (2005). Esta metodología fue aplicada en diversos casos relacionados con la gestión de la costa dentro del proyecto Europeo Coastview (Kroon *et al.,* 2005; Jiménez *et al.,* 2005; Medina *et al.,* 2005) y se basa en un marco de trabajo (Frame of Reference or FoR), el cual tiene un objetivo estratégico y un objetivo operacional relacionado con la problemática a resolver. En la *Figura 5-8* se muestra el FoR aplicado a la gestión de la canal de navegación en "El puntal", donde el objetivo estratégico es "mantener la seguridad en la canal de navegación" (*Figura 5-8* (a)) y el objetivo operacional es "asegurar que la canal se conserva permanentemente dentro de los límites señalados" (*Figura 5-8* (b)). Una vez establecidos los objetivos y conociendo que la canal está limitada en el sector norte por una zona de rocas, lo que significa que el límite norte de la canal es fijo, se define como indicador (Coastal State Indicator o CSI) la distancia entre la línea de costa y el límite máximo de la canal en el sector sur de la misma (*Figura 5-8* (c)). De este modo, cuando la línea de costa alcance este límite debe llevarse a cabo el dragado con el fin de restaurar el ancho y el calado necesario para la navegación segura de las embarcaciones (*Figura 5-8* (d) y (e)). Finalmente, el proceso completo es evaluado con el fin de estimar el periodo de tiempo en el que el CSI se ha mantenido dentro de los limites apropiados (*Figura 5-8* (f)).

La aplicación de este FoR a la gestión de la canal de navegación requiere un programa detallado de seguimiento espacial y temporal de "El Puntal", para poder definir de manera acertada las estrategias de actuación. Como se mencionó en la descripción del problema, actualmente, éste seguimiento se realiza obteniendo datos batimétricos de la zona por

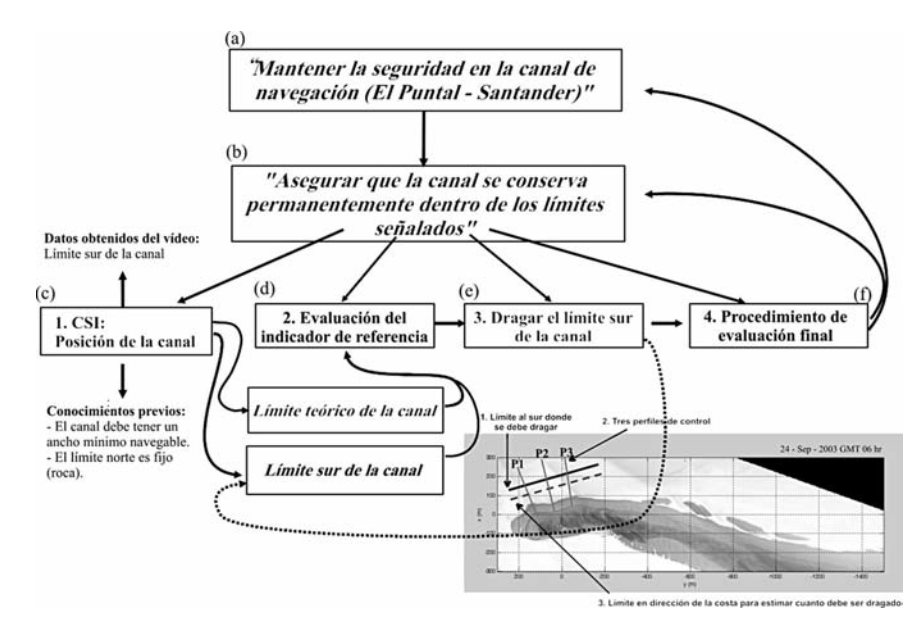

*Figura 5-8. Marco de trabajo (o Frame of Reference) aplicado al caso de la gestión de la canal de navegación en el Puerto de Santander.*

medio de sistemas de medición tradicional, tales como GPS y Ecosonda. Sin embargo, el alto costo y las condiciones extremas de temporales dificultan la continua toma de datos con alta resolución espacial y temporal. Por lo tanto, se ha decidido utilizar el sistema de vídeo Argus y la herramienta automática de obtención de perfiles (ATIP) explicada anteriormente para obtener el CSI y controlar el crecimiento de "El Puntal" en esta zona, así se determinará cuando y cuanto se debe dragar.

# 5.4.2. Metodologías y técnicas empleadas

#### Procedimiento para la obtención del CSI por medio del vídeo para la gestión de los dragados en la canal

La obtención del CSI requiere definir algunos elementos dentro de la metodología, los cuales fueron establecidos con ayuda de la APS (Autoridad Portuaria de Santander). En la *Figura 5-8* se aprecian tres elementos, (1) los 3 perfiles de control (líneas transversales a la costa), (2) el límite sur de la canal para iniciar el dragado (línea continua) y (3) el límite hacia la costa para estimar cuanto se debe dragar (línea punteada). De esta manera, se dragará cuando la posición de la línea de costa para alguno de los perfiles alcance el límite sur de la canal (línea continua), y por otro lado calculando la diferencia de áreas entre el perfil actual y el perfil retranqueado hasta el límite hacia la costa (línea punteada) se podrá cuantificar el volumen de dragado. (Véase *Figura 5-10*).

A continuación se presentan algunos aspectos importantes que permiten utilizar la herramienta automática y el sistema de vídeo para hacer el seguimiento de la canal de navegación. Por un lado, la APS ha realizado levantamientos batimétricos de "El Puntal" durante los últimos 10 años. Uno de los resultados más importantes observados es que la pendiente en la parte sumergida de los perfiles batimétricos se mantiene sensiblemente constante en el tiempo (Véase Figura 5-9). Es decir, que el perfil en la zona submareal se desplaza hacia el mar y hacia tierra, pero no rota sobre si mismo. Este comportamiento esta relacionado probablemente con las fuertes corrientes maréales, las cuales cambian la forma del perfil, manteniendo la pendiente sumergida cerca de la máxima estabilidad. Para mas detalles ver el informe desarrollado por la Fundación Leonardo Torres Que-

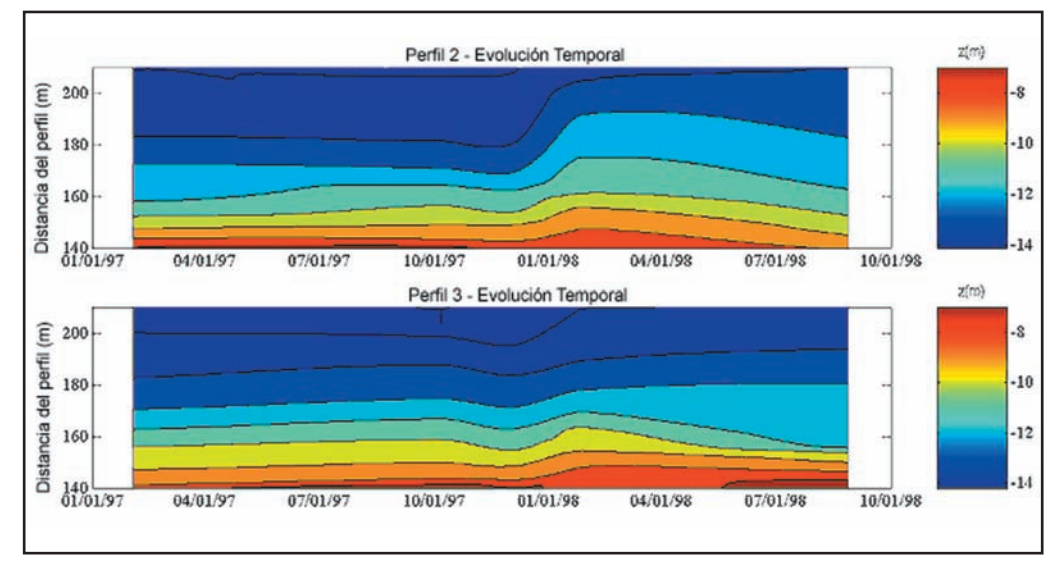

*Figura 5-9. Evolución temporal de dos perfiles en la zona sumergida*

vedo (1990-1992). Estas condiciones particulares de la batimetría submareal permiten simplificar el problema y hacer el seguimiento de los perfiles en la zona intermareal (Véase *Figura 5-10*). Por otro lado, los perfiles seleccionados se encuentran en la parte final de "El Puntal", donde apuntan las cámaras C1 y C2, correspondientes con la zona de mejor resolución. Esta condición nos asegura que los errores generados por la resolución de las cámaras son los menores posibles.

# 5. Resultados

Una vez definidos los elementos a tener en cuenta en la metodología para obtener el CSI, se aplicó la herramienta automática ATIP (Automatic Tool Intertidal Profile) para la obtención de perfiles intermareales, después de una intervención de dragado (27-30 de abril de 2003). Los resultados obtenidos de la evolución la línea de costa (CSI) a lo largo del tiempo permitirán definir cuando se debe hacer la próxima intervención de dragado y los perfiles construidos servirán para cuantificar el volumen a dragar.

La *Figura 5-11* muestra la evolución temporal del perfil P1 a una cota de pleamar (1.5m respecto del NMMA) durante un año después del dragado. Es importante notar que inmediatamente ocurre un retranqueo inicial (cerca de 15 m el primer mes) y luego continua la erosión de la línea de costa hasta alcanzar casi unos 30 m. Posteriormente, en época de invierno, bajo condiciones de oleaje muy energéticas comienza a llegar arena de la parte central de la playa y la línea de costa comienza a recuperarse. La tasa de erosión es aproximadamente (5 mt/mes) y la tasa de acreción es (1.5 mt/mes). Este proceso de acreción de la línea de costa continúa hasta alcanzar el limité en el que se deber realizar una nueva intervención de dragado.

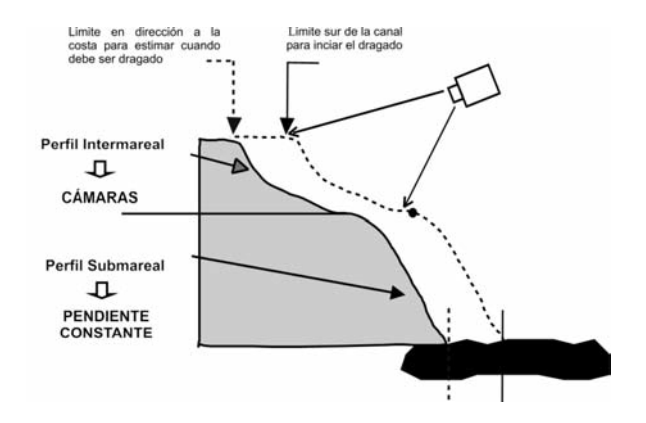

*Figura 5-10. Esquema del perfil. Zona intermareal medida con las cámaras y zona submareal definida por medio de una pendiente fija.*

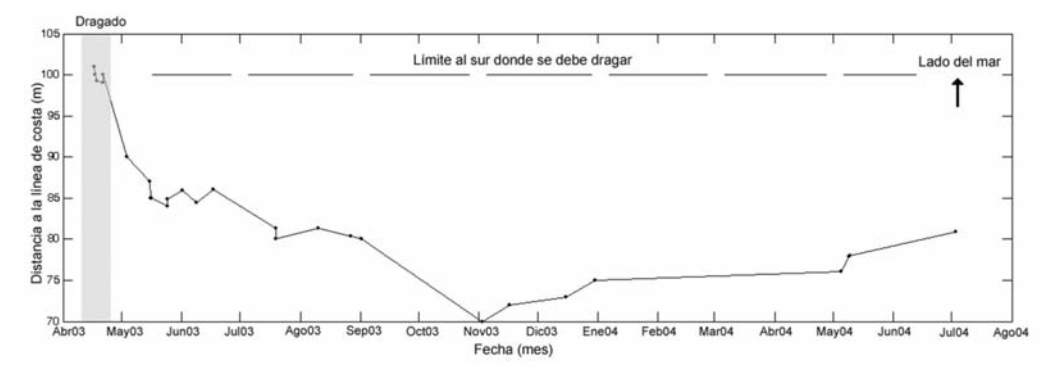

*Figura 5-11. Evolución temporal del perfil 1 a una cota de pleamar durante un año después del dragado (27-30 de abril de 2003).*

En el periodo estudiado, la costa no alcanzó la línea de referencia o el limite al sur donde se debe dragar (línea continua negra en *Figura 5-8* y línea discontinua negra en *Figura 5-11*), que indica la próxima intervención de dragado. Pero, para la situación final se estimó a partir de los tres perfiles de control el volumen de dragado necesario para volver la canal a la situación inicial y se encontró un valor de 200 m $^3\!/\rm ml,$  lo que equivale a ~40000 m3 aproximadamente. Este valor es del orden de magnitud al estimado durante la última intervención por medio de los métodos tradicionales, ~50000 m3 .

# 6. Conclusiones

En esta investigación se ha desarrollado, por un lado nuevas técnicas, metodologías e indicadores para la utilización de imágenes de vídeo en la gestión las vías navegables en puertos, y por otro lado se han aplicado los modelos en el caso concreto del Puerto de Santander, demostrando de esta manera la gran utilidad y potencial de la herramienta.

En la primera parte de este trabajo de investigación se ha realizado una revisión de los algoritmos y modelos existentes para detectar bordes en imágenes costeras y construir batimetrías. En primer lugar, se ha estudiado la aproximación sencilla a la detección de la línea de costa; luego, se consideraron los conceptos de detección de bordes, operadores y binarización; una vez introducidos en el tema de los operadores se estudiaron los de tipo "Sobel" y "Canny"; y finalmente, se examinaron modelos más específicos, como el modelo SDM (Shoreline Detection Model), desarrollado para detectar la línea de costa, y el método "Hough" con la aplicación de la transformada "Radon", desarrollado para detectar contornos en forma de rectas sobre una imagen.

Luego se han presentado los nuevos modelos desarrollados en esta investigación, los cuales utilizan conceptos relacionados con el contorno que se desea detectar, en nuestro caso la línea de costa. Aquí se explicó el método "RatiosRGB", el cual busca identificar las zonas de tierra y las de agua por medio de un ratio; también se presentó el método "PatrónWL", donde se intenta hacer coincidir la imagen con un modelo paramétrico de bordes conocido, basado en los patrones de colores en la zona de tierra y la zona de agua. Finalmente, se desarrolló y validó el modelo PSDM (Physical and Statistical Detection Model o Modelo Físico y Estadístico de Detección de Línea de Costa), el cual constituye uno de los principales aportes de esta investigación, basando su funcionamiento en la idea de combinar 6 diferentes algoritmos para determinar la línea de costa, y asignando criterios físicos y estadísticos en la detección. Se concluye que el modelo PSDM tiene un alto grado de fiabilidad y precisión.

También se desarrolló una herramienta que unida al modelo PSDM permite construir de manera automática perfiles intermareales, denominada (ATIP o Automatic Tool Intertidal Profile). La herramienta ATIP es capaz de mostrar de manera continua la evolución temporal de un perfil intermareal de playa y/o la evolución temporal de la línea de costa en un nivel dado. Igualmente, se desarrolló una interfaz gráfica (PSDMgui) capaz de tratar cualquier base de datos del sistema Argus. Es importante notar que uno de los principales aportes de esta herramienta es la posibilidad de hacer un seguimiento continuo de la costa sin asistencia manual, convirtiéndola en una aplicación potente que se puede emplear con éxito en diversas problemáticas relacionadas con la evolución de la línea de costa. En nuestro caso concreto, la evolución de la canal de navegación en puertos.

En última instancia, se ha realizado una validación de la herramienta ATIP, comparando los datos obtenidos por medio del vídeo con los métodos tradicionales (9 campañas topo-batimétricos en la zona de estudio). Los resultados mostraron la bondad de los nuevos modelos. En conclusión, estas nuevas técnicas aplicadas a los problemas relacionados con la evolución de la línea de costa son bastante buenas y muestran un gran potencial de aplicación.

En la segunda parte de la investigación se muestra la utilidad de la herramienta desarrollada a las problemáticas relacionadas con la gestión de los canales de navegación en puertos. Se desarrollaron indicadores de referencia y marcos metodológicos, que ayudan en la adecuada interpretación de la información aportada por la nueva herramienta (ATIP), facilitando de esta forma la toma de decisiones por parte de los gestores. Además, se aplicó con éxito la herramienta ATIP (Automatic Tool Intertidal Profile) en la gestión de la canal de navegación del puerto de Santander. Permitiendo concluir que las bondades de esta nueva herramienta unida al marco metodológico (FoR o Frame of Reference), ayudan en el seguimiento continuo y con un alto grado precisión de las vías navegables. El enfoque dado por marco de trabajo (FoR) aplicado al caso real del Puerto de Santander, ha permitido tener una idea clara de los elementos que entran en juego al gestionar la canal de navegación en puertos, asegurando el cumplimiento de los objetivos planteados; donde en el largo plazo se desea "mantener la seguridad en la canal de navegación" (objetivo estratégico) y en el corto plazo el gestor deseará "asegurar que la canal se conserva permanentemente dentro de los límites señalados" (objetivo operacional). En cuanto a la utilización de los indicadores de costa (CSI), han facilitado la integración del conocimiento que se tiene de los elementos morfodinámicos del sistema en la estrategia de gestión y han permitido establecer de una forma clara cuando y cuanto volumen de sedimentos se debe sacar de la canal para evitar la obstrucción de la vía de acceso al puerto.

Es importante aclarar que el conocimiento que se tenía del sistema permitió definir la pendiente sub-mareal de los perfiles de control de manera constante, pero en el caso de variaciones importantes de esta zona del perfil, se deberá incorporar un modelo para estimar por medio de los datos de vídeo el perfil sumergido.

Después de aplicar la metodología y la herramienta automática para la obtención de perfiles intermareales, se puede concluir que las bondades que nos ofrecen estos nuevos sistemas de vídeo y las técnicas desarrolladas para el procesamiento de imágenes, abren la puerta a una forma de gestionar de manera continua y con muy buena precisión las vías de navegación. Complementando de esta forma los métodos tradicionales, ofreciendo una guía clara para los gestores de los puertos de cuando se requiere una intervención y evitando de esta forma desastres costosos en embarcaciones comerciales.

# 7. Agradecimientos

El autor desea expresar su gratitud a la Universidad de Cantabria y al Grupo de Ingeniería Oceanográfica y de Costas, a la Autoridad Portuaria de Santander, al proyecto Europeo CoastView y a la Universidad Nacional de Colombia.

# 8. Bibliografía

- Aarninkhof, S.G.J.(2003), Nearshore Bathymetry derived from Video Imagery, PhD Thesis, Delft University of Technology, Delft, The Netherlands.
- Aarninkhof, S.G.J., Turner, I.L., Dronkers, T.D.T., Caljouw, M. and Nipius, L. (2003), A video-based technique for mapping intertidal beach bathymetry, Coastal Engineering, 49 (4), pp. 275-289.
- Canny, J. (1986), A Computational Approach to Edge Detection, IEEE Transactions on Pattern Analysis and Machine Intelligence,. Vol. PAMI-8, No. 6, pp. 679-698.
- Davidson, M., Huntley, D., Holman, R. And George, K. (1997), The evaluation of large (km) intertidal beach morphology on a macrotidal beach using video images, Inc: Proc. Coastal Dynamics'97, New York: ASCE, pp. 385-394.
- Davidson, M., Van Koningsveld, M., De Kruif, A., Jimenez, J. (2005), The CoastView project: A Frame of Reference Approach to Coastal Zone Management, Coastal Engineering Special Issue of the CoastView project. (aceptado)
- Davidson, M.A., Van Koningsveld, M., De Kruif, A., Rawson, J., Holman, R.A., Lamberti, A., Medina, R., Kroon, A. and Aarninkhof, S.G.J. (2005), The CoastView project: developing video-derived coastal state indicators in support of coastal zone management. Coastal Engineering Special Issue of the CoastView project. (aceptado)
- Fundación Leonardo Torres Quevedo (1990-1992), Seguimiento y análisis de la evolución del sistema del playas Loredo-El Puntal y de la canal de navegación del Puerto de Santander., Junta del Puerto de Santander.
- Guru ,D.S., Shekar, B.H., Nagabhushan, P. (2004), A simple and robust line detection algorithm based on small eigenvalue analysis, Pattern Recognition Letters 25, pp. 1–13.
- Hernández, J. F. (2000), Extracción de contornos rectos, Universidad Politécnica de Madrid.
- Holland, K.T. and Holman, R.A. (1993), A stereometric technique for mapping foreshore topography, in EOS Transactions, American Geophysical Union, pp. 338.
- Holland, K.T., Holman, R.A., Lippmann, T.C. (1997), Practical Use of Video Imagery in Nearshore Oceanographic Field Studies, IEEE Journal of Oceanic Engineering, Vol.22, No1, pp. 81-92.
- Holland, K.T. and Holman, R.A. (1997), Video estimation of foreshore topography using trinocular stereo, Journal of Coastal Research, 13 (1).
- Holland, K.T. and Puleo, J.A. (2001), Variable swash motions associated with foreshore profile change, Journal of Geophysical Research, 106 (C3), pp. 4613-4623.
- Holman, R.A., Sallenger Jr, A.H., Lippmann, T.C. and Haines, J.W. (1993), The application of video image processing to the study of nearshore processes. Oceanography, Vol. 6, No 3, pp. 78-85.
- Hough, P.V.V. (1962), Method and Means for Recognizing Complex Patterns, U.S. Patent 3.069.654, Dec. 18, 1962.
- Jiménez, J.A., Osorio, A., Marino-Tapia, I., Kroon, A., Medina, R., Davidson, M., Archetti, R., Ciavola, P., Aarninkhof, S. (2005), Beach recreation planning using video-derived coastal state indicators, Coastal Engineering Special Issue of the CoastView project. (aceptado)
- Kingston, K.S (2003), Applications of complex adaptive systems approaches to coastal systems, PhD-Thesis, University of Plymouth.
- Kingston, K.S., Mallet, C., Plant, N.G. and Davidson, M.A. (2003), Intertidal Mapping of Morphological Features from Remotely Sensed Data, Submitted to Marine Geology.
- Kroon, A., Aarninkhof, S.G.J., Armaroli, C., González, M, Medri, S., Osorio, A., Aagaard, T., Holman, R.A., Spanhoff, R. (2005), Application of remote sensing video systems for coastline management problems, Coastal Engineering Special Issue of the CoastView project. (aceptado)
- Lillesand, T.M, Kiefer, R.W. (1984), Remote Sensing and image interpretation, By Jhon Wiley & Sons, Inc.
- Losada, M.A., Medina R., Vidal, C. and Roldan A., (1991), Historical evolution and Morphological Analysis of "El Puntal" Spit, Santander (Spain), Journal of Coastal Research, 7(3), 711-722.
- Medina, R., Marino-Tapia, I., Osorio, A., Davidson, M., Martín, F.L. (2005), Management of dynamic navigational channels using video techniques, Coastal Engineering Special Issue of the CoastView project. (aceptado)
- Osorio, A.F., Martín, F.L., Medina, R., Marcano, D. (2003), El Proyecto COASTVIEW: Seguimiento de la evolución del Puntal de Santander mediante cámaras de vídeo, VI Jornadas Españolas de Ingeniería de Costas y Puertos, España.
- Osorio, A.F., Medina, R., González, M., Martín, F.L. (2004), Utilización de sistemas de observación mediante vídeo para el diseño de actuaciones y gestión de puertos y playas, XXI Congreso Latinoamericano de Hidráulica, São Pedro, Estado De São Paulo, Brasil.
- Osorio, A.F. (2005), Desarrollo de técnicas y metodologías basadas en sistemas de vídeo para la gestión de la costa. Phd Tesis. Universidad de Cantabria.
- Plant, N.G. and Holman, R.A (1997), Intertidal beach profile estimation using video images. Marines Geology 140 (1-2), pp. 1-24.
- Singer, H.M., Bilgram, J.H. (2004), Extracting contours of crystals, Journal of Crystal Growth 261, pp. 122–134.
- Tabatabai, A.J. and Mitchell, R. (1984), Edge localisation to sub-pixel values in digital imagery, IEEE Trans Pattern Anal, Machine Itell. 6 (2) pp. 188-201.
- Turner, I.L., Dronkers, T., Aarninkhof, S., and Mcgrath, J. (2001), The application of video imaging to quantify beach response to sand nourishment and construction of an artificial reef. 15th Australasian Coastal and Ocean Engineering Conference, IEA, Gold Coast, pp 55–60.
- Van Koningsveld, M. (2003), Matching specialist knowledge with end user needs, PhD-Thesis, University of Twente, Enschede, The Netherlands.
- Van Koningsveld, M. and Mulder, J.P.M. (2004), Sustainable coastal policy developments in The Netherlands, A systematic approach revealed, Journal of Coastal Research, 20(2), pp. 375-385.
- Van Koningsveld, M., Davidson, M.A., Huntlay, D.A. (2005), Future developments in coastal management video systems, Coastal Engineering Special Issue of the CoastView project. (aceptado).